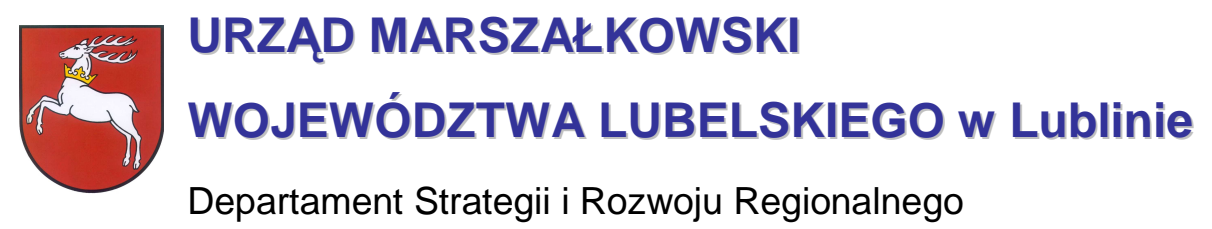

20-072 Lublin, ul. Czechowska 19, tel. (81) 44-16-738, fax. (81) 44-16-740; e-mail: drr@lubelskie.pl

# REGIONALNY PROGRAM OPERACYJNY WOJEWÓDZTWA LUBELSKIEGO 2007-2013

# **Wytyczne tematyczne do studiów wykonalno**ś**ci dla projektów w ramach RPO województwa lubelskiego w zakresie infrastruktury wodno-kanalizacyjnej**

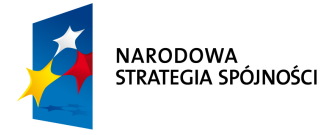

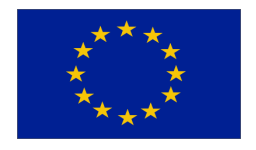

**LUBLIN, wrzesie**ń **2007** 

© Wszelkie prawa zastrzeżone.

Materiał ten podlega ochronie zgodnie z Ustawą o prawie autorskim i prawach pokrewnych z dnia 4 lutego 1994 roku (Dz.U. z 1994r., Nr 24, poz.83 z pózn. zm.).

lnstytucja Zarządzająca RPO WL jako właściciel praw autorskich wyraża zgodę na pobieranie, przechowywanie, drukowanie i kopiowanie niniejszego opracowania jedynie na potrzeby realizacji Regionalnego Programu Operacyjnego Województwa Lubelskiego na lata 2007-2013, bez pisemnej zgody, pod warunkiem, iż:

1) uzyskana zawartość nie będzie publikowana albo zamieszczana na jakiejkolwiek innej stronie internetowej;

2) uzyskana zawartość nie będzie publikowana, zamieszczana ani rozpowszechniana w jakichkolwiek innych mediach;

3) uzyskana zawartość nie zostanie w żaden sposób zmodyfikowana.

 Niniejsze wytyczne zostały przygotowane na zamówienie **Urz**ę**du Marszałkowskiego Województwa Lubelskiego** przez **grup**ę **WYG International Sp. z o.o.** w Warszawie, w ramach projektu kierowanego przez **Renat**ę **Mordak**. Autorem wytycznych jest **dr in**Ŝ**. Korneliusz Pylak**.

Ekspertyza współfinansowana ze środków Pomocy Technicznej Europejskiego Funduszu Rozwoju Regionalnego w ramach Regionalnego Programu Operacyjnego Województwa Lubelskiego

#### **Wytyczne do zastosowania w:**

**Działaniu 6.1.** Ochrona i kształtowanie środowiska **!**

# **Wprowadzenie**

Niniejsze wytyczne zostały przygotowane na zamówienie Urzędu Marszałkowskiego Województwa Lubelskiego przez grupę WYG International sp. z o.o. w ramach projektu kierowanego przez Renatę Mordak i są przeznaczone dla **osób pisz**ą**cych studia wykonalno**ś**ci** dla projektów w ramach **Regionalnego Programu Operacyjnego Województwa Lubelskiego** na lata 2007-2013.

**Celem wytycznych** jest ujednolicenie zasad przygotowywania i pisania studiów wykonalności, w szczególności przyjmowania założeń, parametrów, a także metodologii prowadzenia obliczeń. Z jednej strony ma to za zadanie ułatwić ocenę i porównywalność wykonalności poszczególnych projektów, ale z drugiej – ułatwić pracę projektodawcom, którzy będą mogli krok po kroku przygotować stosowne warianty inwestycji, wybrać optymalny wariant projektu i wyliczyć korzyści dla społeczności województwa z tytułu jego realizacii.

**Wytyczne s**ą **przygotowane** w formie podręcznika, w którym projektodawca po kolei zapoznaje się ze strukturą studium, dowiaduje się na co musi zwrócić uwagę, co będzie brane pod uwagę przy ocenie projektów, a także ma do dyspozycji gotową metodologie, z której może i powinien skorzystać. Dodatkowym ułatwieniem są ramki:

- ۞ **'Pami**ę**taj'**, w której wskazuje się na elementy podlegające ocenie lub wpływające na pozytywną ocenę;
- ۞ **'Sprawd**ź**'**, w której jeszcze raz podsumowuje się elementy, które muszą być zawarte w studium lub pytania, na które należy w opisie odpowiedzieć oraz
- <sup>3</sup> **'Do poprawy!'**, w której możemy dowiedzieć się, kiedy projekt bedzie zwrócony do poprawy (jakich elementów brakuje, co może być nie tak itd.)

**Wytyczne** dla kaŜdego rodzaju inwestycji **s**ą **podzielone na dwie cz**ęś**ci**: ogólne 'Wytyczne Ogólne', w którym możemy odnaleźć wspólne dla wszystkich inwestycji elementy studium oraz 'Wytyczne Tematyczne' – charakterystyczne dla danego rodzaju inwestycji. Praca nad studium powinna rozpocząć się zatem od przestudiowania 'Wytycznych Ogólnych', a następnie podążać za zapisami 'Wytycznych Tematycznych'. W punktach, w których znajduje się odesłanie do 'Wytycznych Ogólnych' należy odszukać odpowiedni punkt w tym ogólnym dokumencie i zastosować się do jego zapisów.

Niniejsze wytyczne w dużej mierze opierają się na wytycznych do studiów wykonalności w ramach Zintegrowanego Programu Operacyjnego Rozwoju Regionalnego, ale mimo tego studia wykonalności przygotowane w okresie 2004-2006 **wymagaj**ą **aktualizacji** z kilku powodów:

- ۞ nieco innej struktury studium i innego podziału dokumentu;
- $\circled{2}$  innych założeń wynikających z dokumentów unijnych;
- ۞ konieczności liczenia 'luki finansowej';
- $\odot$  stosowania innych założeń finansowych i ekonomicznych (m.in. innych stóp dyskontowych);
- ۞ większego nacisku na badanie wariantowości inwestycji.

Należy pamiętać, że wytyczne uzależniają szczegółowość prowadzonych analiz od wielkości i rodzaju projektu, dlatego rozpoczynając przygotowywanie studium wykonalności należy w pierwszej kolejności określić, do jakiej **grupy** będzie należał nasz projekt, zgodnie z poniższym zestawieniem:

#### Tabela 1. Podział projektów w zależności od kwoty.

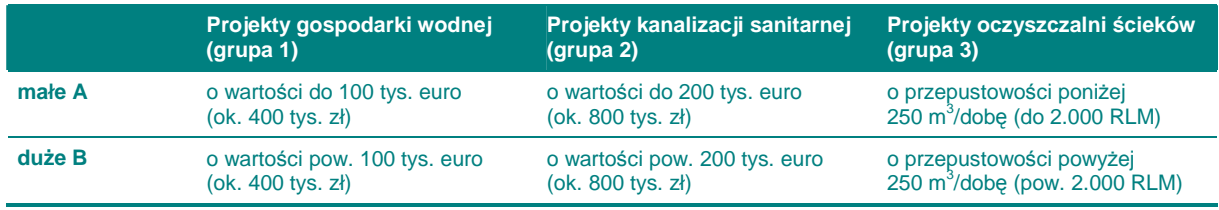

Źródło: opracowanie własne.

Pamiętaj! Jeżeli projekt dotyczy kilku z powyższych grup, stosuj się do zaleceń każdej z występujących w projekcie grup. W przypadku wielkości projektu (małe / duże) – jeżeli jest możliwe rozdzielenie nakładów na poszczególne grupy – sprawdzamy, czy w każdej z grup wartość odpowiednich części projektu przekracza określony próg dla 'małych'. Jeżeli chociaż w jednej z grup przekracza – cały projekt traktujemy jako 'duży'. Analogicznie, jeżeli w każdej z grup wartość części nakładów nie przekracza progu określonego dla 'małych', projekt w całości traktujemy jako 'mały'. Jeżeli, z jakichś przyczyn, nie jest możliwe rozdzielenie nakładów na poszczególne grupy projektowe, nakłady globalne dzielimy na tyle części, ile grup występuje w projekcie (dwa lub trzy) i przyrównujemy do progów tak samo jak powyżej.

Kiedy zakwalifikujemy już nasz projekt do jednej z powyższych grup, możemy rozpocząć szczegółowe przygotowywanie studium wykonalności.

Mamy nadzieję, Ŝe niniejsze wytyczne będą przy tym bardzo pomocne i przyczynią się do sukcesu wszystkich projektów zmieniających województwo lubelskie w dynamicznie rozwijający się region. Powodzenia!

# Spis zawartości

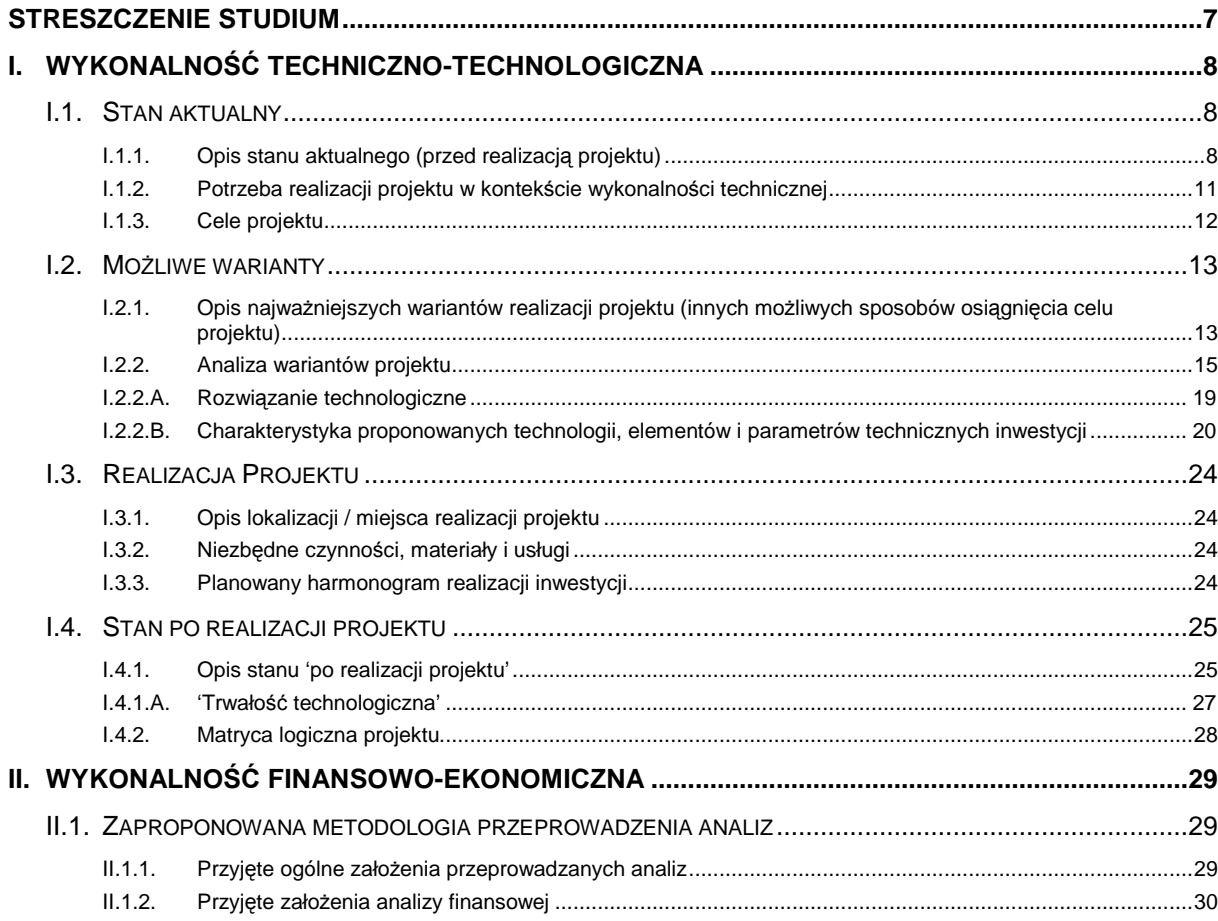

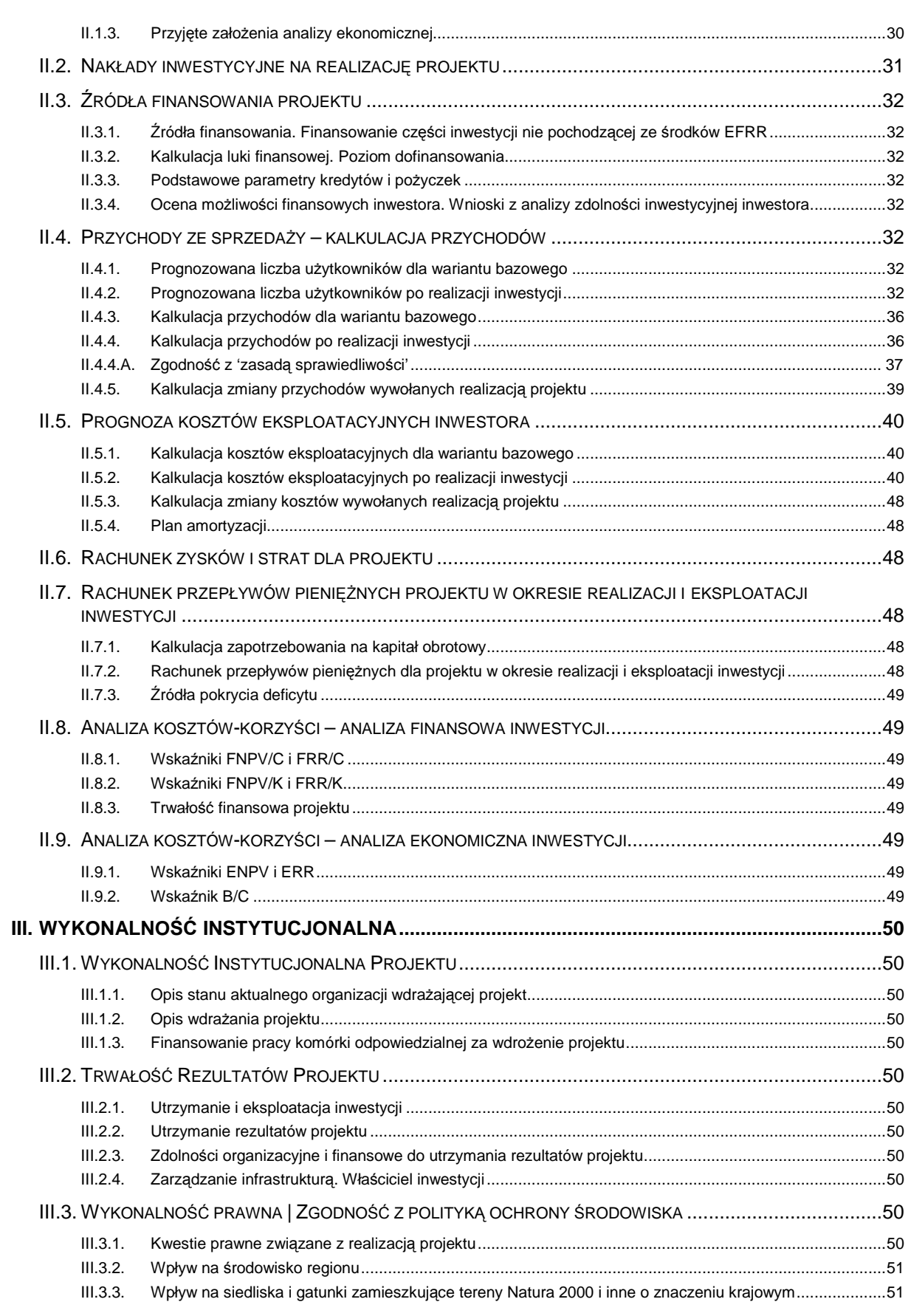

# **STRESZCZENIE STUDIUM**

W tym punkcie postępujemy zgodnie z **'Wytycznymi Ogólnymi'**.

# **I. WYKONALNO**ŚĆ **TECHNICZNO-TECHNOLOGICZNA**

### **I.1. STAN AKTUALNY**

### **I.1.1. Opis stanu aktualnego (przed realizacj**ą **projektu)**

Przygotowywanie studium wykonalności rozpoczynamy od opisania stanu aktualnego przed realizacia projektu. Musimy bowiem umożliwić ewaluatorowi poznanie otoczenia, w którym znajduje się nasza obecna lub planowana infrastruktura oraz opisać jej elementy (jeżeli występują).

Pomogą nam w tym poniższe pytania pomocnicze, dzieki którym opis stanie się użyteczny podczas oceny projektu, a nam pozwolą zweryfikować jego kompletność i spójność:

- ۞ Jaki obszar objęty jest potencjalnym oddziaływaniem przyszłego projektu? Ile miejscowości obejmuje? Jaka jest gęstość i rodzaj zabudowy? Ilu mieszkańców go zamieszkuje? Ile stanowią gospodarstw domowych? Jaki jest przeciętny dochód na głowę mieszkańca w obszarze projektu (w tym w stosunku do średniej dla województwa i Polski)?
- ۞ Jaki jest profil obszaru (rolniczy, przemysłowy, turystyczny, miejski itp.)? Ile przedsiębiorstw znajduje się na tym terenie? Jakiej wielkości? Jaki jest profil przedsiębiorstw? Jaki jest ich udział w tworzeniu lokalnego / regionalnego rynku pracy? Jak wygląda rozwój ekonomiczny obszaru objętego projektem na tle województwa i Polski?
- ۞ Jakie są potrzeby mieszkańców w zakresie gospodarki wodno-ściekowej? Jaki jest poziom zwodociągowania i skanalizowania w obszarze zlewni projektu, a także regionu / powiatu / gminy?
- ۞ W jaki sposób obecnie mieszkańcy / podmioty gospodarcze (z obszaru projektu) pobierają wodę i odprowadzają ścieki? Czy obecna infrastruktura jest funkcjonalna dla interesariuszy projektu (chodzi tu o dostępność, łatwość obsługi, uciążliwość dla mieszkańców, jakość użytkowania, jakość wody, efektywność ekonomiczna, satysfakcję z użytkowania itp.)?
- $\circled{2}$  Czy z powyższego opisu wynikają niedogodności i problemy dla mieszkańców / podmiotów gospodarczych / turystów itp.? Czy opisaliśmy jakość i stopień zaspokajania potrzeb beneficjentów oraz utrudnienia wynikające z dotychczasowych rozwiązań/technologii?
- $\hat{\odot}$  Jakie sa uwarunkowania realizacyjne planowanego projektu wynikające z:
	- $\circled{C}$  studium uwarunkowań i kierunków zagospodarowania przestrzennego gminy, miejscowych planów zagospodarowania przestrzennego, decyzji o lokalizacji inwestycji celu publicznego itp.,
	- $\circled{C}$  uwarunkowań prawnych (np. własność gruntu),
	- ۞ warunków środowiskowych, geologicznych i geotechnicznych, ochrony konserwatorskiej terenu (czy teren, na którym jest projektowany obiekt budowlany, jest wpisany do rejestru zabytków oraz czy podlega ochronie na podstawie ustaleń MPZP)?
	- $\hat{\mathbb{Q}}$  innych warunków (np.: związanych z bezpieczeństwem budowli, przepisów przeciwpożarowych).
- $\Diamond$  Czy uwarunkowania te miały wpływ na przyjęte wcześniej rozwiązania w kontekście istniejącej lub okalającej infrastruktury?
- $\odot$  Czy opisaliśmy dotychczasowa infrastrukture wodno-kanalizacyjną na terenie objętym projektem? Opis powinien dotyczyć wszystkich niżej wymienionych elementów (jeżeli występują) i powinien zawierać:

#### **Dla projektów z grupy 1:**

(opis szczegółowy występuje w przypadku rozbudowy sieci wodociągowej; w przypadku projektu sieci kanalizacyjnej lub oczyszczalni opis może być skrócony)

- ۞ charakterystykę systemu (długość sieci, przekrój i rodzaj rur, istniejące przeciski, przejścia itp.),
- ۞ liczba i długość przyłączy, przekrój i rodzaj materiału,
- ۞ istniejące ujęcie wody (wydajność, rodzaj np. ze studni głębinowej) wraz z opisem stacji uzdatniania (wydajność eksploatacyjna, technologia oczyszczania wody, kategoria, główne elementy),
- ۞ liczba istniejących przepompowni (łączną moc przepompowni, średniodobowy czas ich pracy),
- ۞ istniejące studnie redukcyjne itp.
- ۞ stan techniczny istniejącej sieci wodociągowej (w tym jej historia, etapy tworzenia itp.)

#### **Dla projektów z grupy 2:**

(opis szczegółowy występuje w przypadku rozbudowy sieci kanalizacyjnej; w przypadku projektu sieci wodociągowej opis może być skrócony)

kanalizacja sanitarna:

- ۞ charakterystykę systemu (ogólnospławny, rozdzielczy),
- $\odot$  rodzaj zastosowanego rozwiązania technologicznego (tłoczna, grawitacyjna),
- ۞ lokalizacji wylotu kanału ściekowego wraz z podaniem numeru pozwolenia wodno-prawnego na jego użytkowanie,
- $\circled{C}$  istniejące przepompownie ścieków.
- ۞ długość sieci [mb], w tym sieci grawitacyjnej i tłocznej / podciśnieniowej,
- ۞ ilości istniejących przyłączy i długość przykanalików [mb], w tym do domów jednorodzinnych, do domów wielorodzinnych, do pozostałych (zakłady produkcyjne i usługowe, instytucje itp.), do niezabudowanych działek budowlanych,
- $\circled{c}$  ilość ścieków odbieranych systemem kanalizacji sanitarnej ogółem [m<sup>3</sup>/rok], w tym od gospodarstw indywidualnych, od pozostałych (zakłady produkcyjne i usługowe, instytucje użyteczności publicznej),
- $\circled{2}$  jakość ścieków (m.in. BZT<sub>5</sub> ścieki nieoczyszczone i oczyszczone  $[g O<sub>2</sub>/m<sup>3</sup>]$  i inne),

**Pami**ę**taj!** wielkości dopuszczalne muszą być określone w oparciu o Rozporządzenie Ministra Środowiska z dnia 24 lipca 2006 r. w sprawie warunków, jakie należy spełniać przy wprowadzaniu ścieków do wód lub do ziemi oraz w sprawie substancji szczególnie szkodliwych dla środowiska wodnego (Dz. U. Nr 137, poz. 984).

#### **Tabela 2. Tabela podstawowych parametrów jako**ś**ci** ś**cieków.**

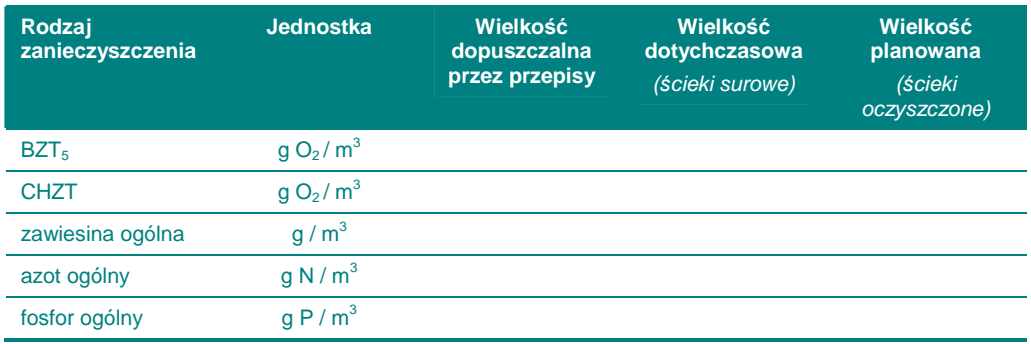

Źródło: opracowanie własne.

۞ stan techniczny istniejącej sieci kanalizacyjnej (w tym jej historia, etapy tworzenia itp.)

#### kanalizacia deszczowa:

- ۞ charakterystyka kanałów (kanałów deszczowych, przykanalików, kanałów zbiorczych, kolektora głównego, kanałów nieprzełazowych i przełazowych itd.)
- ۞ charakterystyka urządzeń (elementów) uzbrojenia sieci (studzienki kanalizacyjne, przelotowe, połączeniowe, kaskadowe (spadowe), bezwłazowe, komory kanalizacyjne, połączeniowe, spadowe (kaskadowe), wylot ścieków, przejście syfonowe, zbiornik retencyjny, przepompownie ścieków, wpust deszczowy)
- ۞ charakterystyka elementów studzienek i komór (komora robocza, komin włazowy, płyta przykrycia studzienki lub komory, właz kanałowy, kineta, spocznik itp.)

#### **Dla projektów z grupy 3:**

(opis szczegółowy występuje w przypadku rozbudowy / modernizacji oczyszczalni lub sieci kanalizacyjnej, która będzie połączona z oczyszczalnią; w przypadku projektu sieci wodociągowej opis może być skrócony)

- ۞ typ oczyszczalni,
- $\circled{c}$  rok produkcji,
- ۞ historia obiektu, w tym dokonane rozbudowy / modernizacje,
- ۞ parametry istniejącej oczyszczalni (przepustowość, ilości ścieków doprowadzanych na urządzenia oczyszczalni, w tym ścieków dowożonych, RLM),
- ۞ obecnie uzyskiwane parametry oczyszczania ścieków,
- ۞ technologię oczyszczania ścieków,
- ۞ informacje na jakim obiekcie znajdują się wyloty oczyszczalni ścieków (nazwa rowu, cieku, rzeki, zbiornika),
- $\circled{2}$  opis ilości i jakości osadów i sposób ich zagospodarowywania,
- ۞ plany wykorzystania przepustowości oczyszczalni w kolejnych latach.

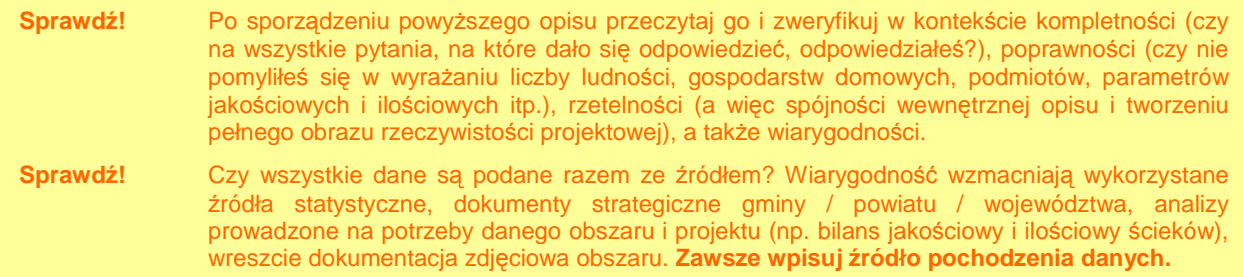

Jak widać, ocena opisu stanu obecnego jest znacznie rozbudowana i szczegółowa, jednakże celem jest oddanie pełnego obrazu rzeczywistości projektowej i przedstawienie środowiska, w którym będzie realizowany projekt.

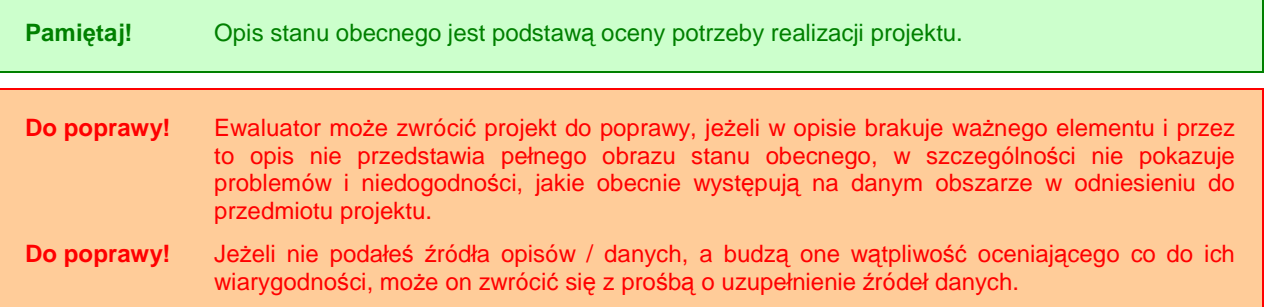

#### **I.1.2. Potrzeba realizacji projektu w kontek**ś**cie wykonalno**ś**ci technicznej**

W tym punkcie postępujemy zgodnie z **'Wytycznymi Ogólnymi'**.

#### **Dla projektów z grupy 1 i 2**

Potrzeba realizacji projektu powinna wynikać przede wszystkim z konieczności:

- ۞ poprawy struktury bilansu wodnego,
- ۞ poprawy jakości wody pitnej / ścieków odprowadzanych do wód,
- $\circled{2}$  poprawy zaopatrzenia społeczności w wodę pitną,
- ۞ uporządkowania gospodarki wodno-ściekowej.

Pamiętaj! Z uwagi na znaczne rozbieżności między poziomem skanalizowania i zwodociągowania, na korzyść tego ostatniego, oceniający będą zwracać szczególną uwagę na **projekty dopełniaj**ą**ce (uporz**ą**dkowuj**ą**ce) istniej**ą**c**ą **infrastruktur**ę (skanalizowanie obszaru, na którym jest już wodociąg lub budowa kanalizacji łącznie z wodociągiem).

**Pami**ę**taj!** na terenach, gdzie brakuje jakiejkolwiek infrastruktury wodno-ściekowej, przy budowie wodociągu musimy zapewnić, że odbiorcy wody wybudują zbiorniki bezodpływowe (szamba), przydomowe oczyszczalnie ścieków lub zostaną podłączeni do sieci kanalizacyjnej.

W przypadku budowy sieci kanalizacji deszczowej, potrzebą realizacji projektu jest konieczność uporządkowania gospodarki wód deszczowych na terenach o zawartej zabudowie.

#### **Dla projektów z grupy 3**

Jeżeli projekt dotyczy modernizacji oczyszczalni ścieków, potrzeba realizacji projektu powinna przede wszystkim wynikać z przekroczeń najwyższych dopuszczalnych wartości wskaźników zanieczyszczeń lub niedotrzymania minimalnych procentów redukcji zanieczyszczeń dla oczyszczonych ścieków bytowych i komunalnych wprowadzanych do wód i do ziemi.

Podstawą podjęcia decyzji o budowie lub modernizacji oczyszczalni ścieków jest bilans ilościowy i jakościowy ścieków. Stanowi on również podstawę do wyboru technologii oczyszczania, bowiem zawiera:

- ۞ charakterystyczne przepływy,
- $\circled{c}$  steżenia i ładunki zanieczyszczeń,
- $\circled{C}$  nominalne obciażenie wyrażone w RLM,
- $\circled{C}$  sezonowe zmiany ilości i jakości ścieków.

#### **I.1.3. Cele projektu**

W tym punkcie postępujemy zgodnie z **'Wytycznymi Ogólnymi'**.

### **I.2. MO**ś**LIWE WARIANTY**

#### **I.2.1. Opis najwa**Ŝ**niejszych wariantów realizacji projektu (innych mo**Ŝ**liwych sposobów osi**ą**gni**ę**cia celu projektu)**

Po opisie stanu obecnego i wynikających z niego potrzeb realizacji projektu, należy przedstawić różne sposoby zaspokojenia potrzeb interesariuszy projektu i rozwiązania ich problemów. Sposoby te będziemy nazywać **wariantami realizacji projektu**.

Wyszczególniając najważniejsze warianty realizacji projektu, należy zwrócić uwagę, czy faktycznie przyczyniają się one do **okre**ś**lania zakresu projektu**, czy skupiliśmy się na **ograniczonej liczbie istotnych i technicznie wykonalnych opcji**. Dobrymi przykładami jest porównanie:

- ۞ budowy kolektora do sąsiadującego miasta z budową własnej oczyszczalni ścieków;
- ۞ budowy sieci kanalizacji ciśnieniowej z budową sieci grawitacyjnej;

Z drugiej strony trudne jest uzyskanie wartościowych wniosków poprzez analizę czysto technicznych możliwości, pomijając kontekst środowiskowy, czy przyjmując do porównań niewykonalne opcje. Takimi przykładami będzie porównanie:

- ۞ budowy kamionkowej sieci kanalizacyjnej z budową sieci z PVC (zwykle istnieje wystarczające techniczne uzasadnienie wyboru danego materiału);
- ۞ budowy kanalizacji zbiorczej z budową szczelnych zbiorników bezodpływowych (o ile druga opcia jest techniczne możliwa, może być trudna do wyegzekwowania);
- ۞ wariantu bezinwestycyjnego (oznaczającego brak zgodności z wymogami prawa) z wariantem zapewniającym pełną zgodność.<sup>1</sup>

#### **Dla projektów z grupy 1**

Warianty ogólne mogą dotyczyć:

- $\hat{\mathbb{O}}$  dowożenie wody do odbiorców.
- ۞ miejsca włączenia rozbudowywanej sieci wodociągowej do istniejącej sieci,
- ۞ lokalizacji i rodzaju planowanych ujęć wody i przepompowni.
- ۞ lokalizacji sieci,
- $\circled{C}$  ilości przyłączy, w tym:
	- $\mathbb{Q}$  do domów jednorodzinnych,
	- $\circled{C}$  do domów wielorodzinnych,
	- $\circled{C}$  do pozostałych (zakłady produkcyjne i usługowe, instytucje itp.),
	- ۞ do niezabudowanych działek budowlanych.

 1 Ministerstwo Rozwoju Regionalnego, Narodowe Strategiczne Ramy Odniesienia 2007-2013. Wytyczne w zakresie wybranych zagadnień związanych z przygotowaniem projektów inwestycyjnych, w tym projektów generujących dochód (projekt). Załącznik 2. Wytyczne do przygotowania analizy finansowej i ekonomicznej dla projektów z sektora środowiska, Warszawa 2007, s. 3.

#### **Dla projektów z grupy 2**

Warianty ogólne mogą dotyczyć:

- $\circled{C}$  budowy przydomowych oczyszczalni ścieków zamiast planowanej sieci,
- ۞ charakterystyki systemu (ogólnospławny, rozdzielczy),
- ۞ rodzaju zastosowanego rozwiązania technologicznego (tłoczna, grawitacyjna),
- ۞ sposobu włączenia budowanego odcinka do systemu ściekowego:
	- ۞ włączeniu do istniejącej sieci podłączonej do oczyszczalni ścieków,
	- $\circled{C}$  podłączeniu go bezpośrednio do oczyszczalni,
	- ۞ podłączeniu nim istniejącej kanalizacji do oczyszczalni ścieków.
- $\mathbb{Q}$  planowanych przepompowni ścieków,
- $\circled{C}$  ilości przyłączy i przykanalików, w tym:
	- $\mathbb{Q}$  do domów jednorodzinnych,
	- $\mathbb{Q}$  do domów wielorodzinnych,
	- $\circled{C}$  do pozostałych (zakłady produkcyjne i usługowe, instytucje itp.),
	- ۞ do niezabudowanych działek budowlanych.

#### **Dla projektów z grupy 3**

Warianty ogólne mogą dotyczyć:

- ۞ budowy przydomowych oczyszczalni ścieków zamiast planowanej oczyszczalni,
- ۞ budowy kolektora do sąsiadującego miasta, w którym jest oczyszczalnia,
- ۞ typu oczyszczalni,
- ۞ lokalizacji.

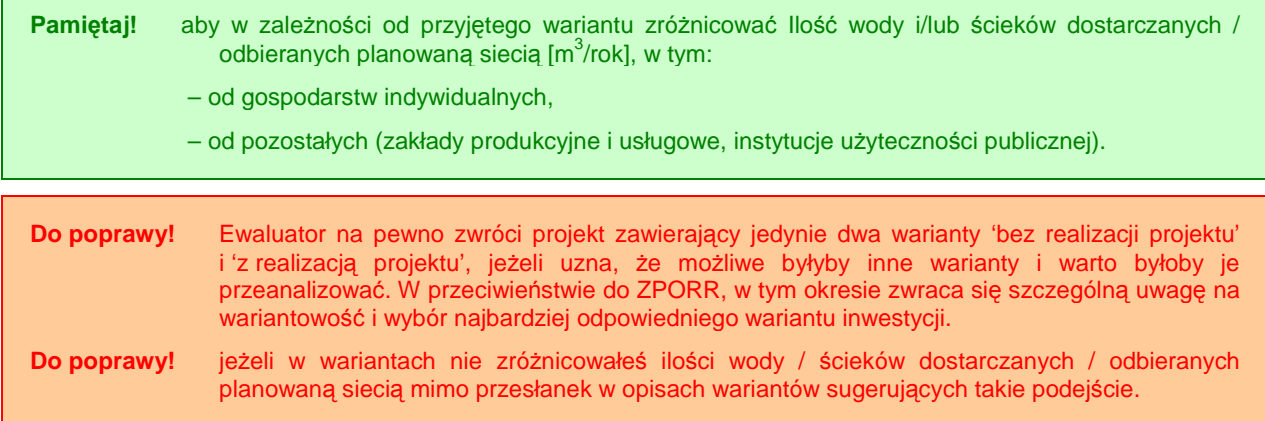

#### **I.2.2. Analiza wariantów projektu**

Kiedy już wskażemy różne możliwe sposoby zaspokojenia potrzeb naszych interesariuszy, staniemy przed dylematem wyboru tego najbardziej odpowiedniego i jednocześnie najbardziej efektywnego kosztowo (inaczej mówiąc, kosztującego nas – społeczeństwo – jak najmniej).

A zatem w tym punkcie **analizujemy wszystkie opisane wyżej warianty** po to, aby wybrać z nich ten najlepszy.

W pierwszej kolejności wybieramy odpowiednią metodę analizy wariantów w zależności od wielkości projektów, przy czym nieważna jest tutaj ilość wariantów (czy jest to tylko wariant 'inwestycyjny' i 'bezinwestycyjny', czy też wariantów jest więcej):

#### Tabela 3. Analiza wariantów w zależności od wielkości i rodzaju projektu.

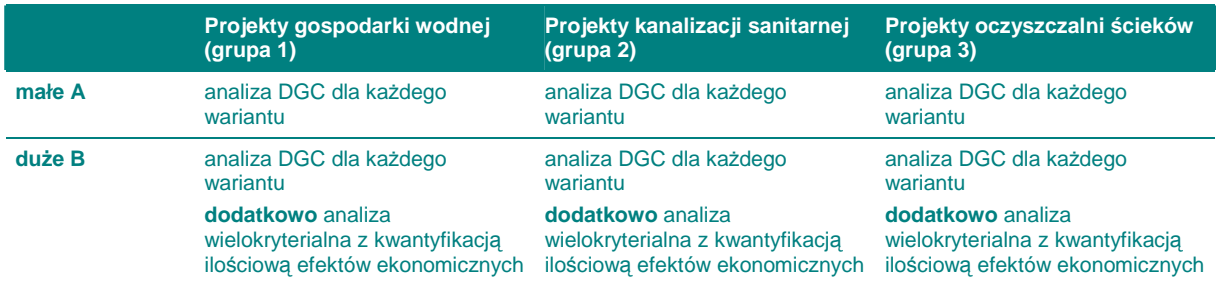

Źródło: opracowanie własne.

W przypadku gospodarki wodno-ściekowej obliczenie wskaźnika DGC jest stosunkowo łatwe, stąd zaproponowano go do analizy nawet małych projektów.

Do poprawy! jeżeli zastosowaliśmy nieodpowiednią metodę analizy. Jest to spowodowane tym, że jedynie wykorzystanie przez wszystkich projektodawców tej samej metody oceny wariantów zapewnia pełny obiektywizm porównywania i wyboru wariantów.

Opisy powyższych metod znajdują się w 'Wytycznych Ogólnych'.

Wobec powyższego w przypadku oceny DGC musimy zastosować ogólnoprzyjęte miary rezultatów:

#### **Tabela 4. Miary rezultatu lub efekty ekologiczne dla projektów z zakresu infrastruktury wodnokanalizacyjnej.**

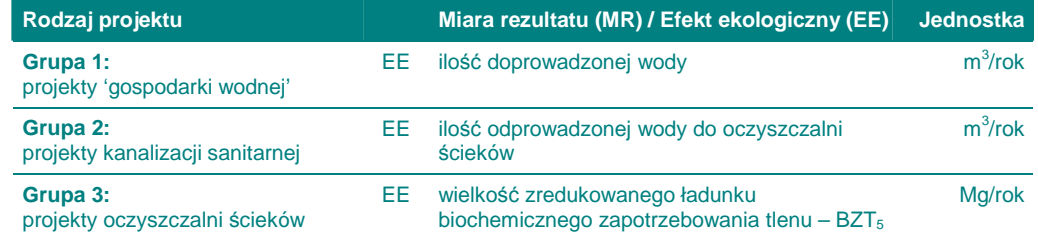

Źródło: opracowanie własne.

**Pami**ę**taj!** Dla projektów zawierających elementy budowy ujęć, stacji uzdatniania, studni itp. **efekt ekologiczny** określony jest ilością wody o odpowiednich parametrach jakościowych, (potwierdzonych badaniami) dostarczoną odbiorcom w ciągu roku (m<sup>3</sup>/rok). Jest on zatem zgodny z efektem dla całej grupy 1.

Do poprawy! Ewaluator zwróci projekt, w którym wybrano inne miary rezultatu niż wskazane powyżej dla poszczególnych rodzajów korzyści.

Kolejną kwestią, na którą musimy zwrócić uwagę, jest **adekwatno**ść **kosztów**, jakie trzeba ponieść do rezultatów, jakie się osiąga. W tym przypadku **miary s**ą **bezwzgl**ę**dne** (np. długość wodociągu), dlatego powinniśmy wykorzystać nakłady inwestycyjne oraz koszty eksploatacyjne występujące po realizacji 'danego wariantu'. Należy tu również pamiętać o dotychczas poczynionych inwestycjach, które należy wycenić metodą 'pozostałych kosztów historycznych' (metoda ta jest omówiona w **'Wytycznych Ogólnych'**).

**Do poprawy!** jeżeli nie zastosujesz adekwatnych kosztów do rezultatów zgodnie z powyższym. Szczególną wagę musisz przyłożyć do wyceny ('metodą pozostałych kosztów historycznych') wszystkich nakładów w przypadku miar bezwzględnych, albowiem jeżeli wszystkie nakłady nie zostaną uwzględnione – sztucznie zaniżona zostanie cena jednostki rezultatu i analiza nie będzie wiarygodna.

> **Ma to szczególne znaczenie w przypadku projektów wodno-kanalizacyjnych, gdzie mamy do czynienia z całym systemem 'naczy**ń **poł**ą**czonych', wobec czego miary rezultatu s**ą bezwzględne i należy je odnosić do nakładów i kosztów eksploatacyjnych wszystkich **elementów (oczyszczalnia** ś**cieków – sie**ć **kanalizacyjna – dowóz** ś**cieków i/lub uj**ę**cie wody – stacja uzdatniania – wodoci**ą**g).**

#### **Dla projektów z grupy 1-2**

Należy wykorzystać wiarygodne źródła w wyliczaniu miar rezultatu, np.:

- ۞ operat wodno-prawny na pobór wód podziemnych i odprowadzenie wód popłucznych,
- $\circled{e}$  pozwolenie wodno-prawne na pobór wód podziemnych z ujęcia oraz odprowadzenie wód popłucznych ze stacji uzdatniania,
- $\circled{c}$  dokumentacja hydrogeologiczna,
- $\circled{p}$  pozwolenie na budowę,
- ۞ wyniki badań jakości wód,
- ۞ normy przedstawionych w rozporządzeniu ministra infrastruktury z 14 lipca 2002 roku w sprawie określenia przeciętnych norm zużycia wody (Dz. U. Nr 8 poz. 70).

Dla projektów budowy sieci kanalizacji deszczowej wody opadowe i roztopowe ujęte w szczelne, otwarte lub zamknięte systemy kanalizacyjne pochodzące:

۞ z zanieczyszczonej powierzchni szczelnej terenów przemysłowych, składowych, baz transportowych, portów, lotnisk, miast, budowli kolejowych, dróg zaliczanych do kategorii dróg krajowych ,wojewódzkich i powiatowych klasy G, a także parkingów o powierzchni powyżej 0,1 ha, w ilości, jaka powstaje z opadów o natężeniu co najmniej 15 l na sekundę na 1 ha,

 $\Diamond$  z zanieczyszczonej powierzchni szczelnej obiektów magazynowania i dystrybucji paliw, w ilości, jaka powstaje z opadów o częstości występowania jeden raz w roku i czasie trwania 15 minut, lecz w ilości nie mniejszej niż powstająca z opadów o natężeniu 77 l na sekundę na 1 ha

– wprowadzane do wód lub do ziemi nie mogą zawierać substancji zanieczyszczających w ilościach przekraczających 100 mg/l zawiesin ogólnych oraz 15 mg/l węglowodorów ropopochodnych.

Wody opadowe lub roztopowe pochodzące z powierzchni innych niż powierzchnie, o których mowa powyżej, mogą być wprowadzane do wód lub do ziemi bez oczyszczania.

Odpływ wód opadowych i roztopowych w ilościach przekraczających wartości, o których mowa powyżej, może być wprowadzany do odbiornika bez oczyszczania, a urządzenie oczyszczające powinno być zabezpieczone przed dopływem o natężeniu większym niż jego przepustowość nominalna.

**Podstawa prawna**

۞ Parametry w przypadku wód opadowych i roztopowych musza być zgodne z zapisami Rozporządzenia Ministra Środowiska z dnia 24.07.2006 w sprawie warunków, jakie należy spełniać przy odprowadzeniu ścieków do wód lub do ziemi oraz w sprawie substancji szczególnie szkodliwych dla środowiska naturalnego.

Nastepnie należy obliczyć **efekt ekologiczny** kanalizacji deszczowej. Należy zatem wyliczyć natężenie deszczu przyjmowanego stosownie do miejscowych warunków i przyjętego prawdopodobieństwa jego pojawiania się.

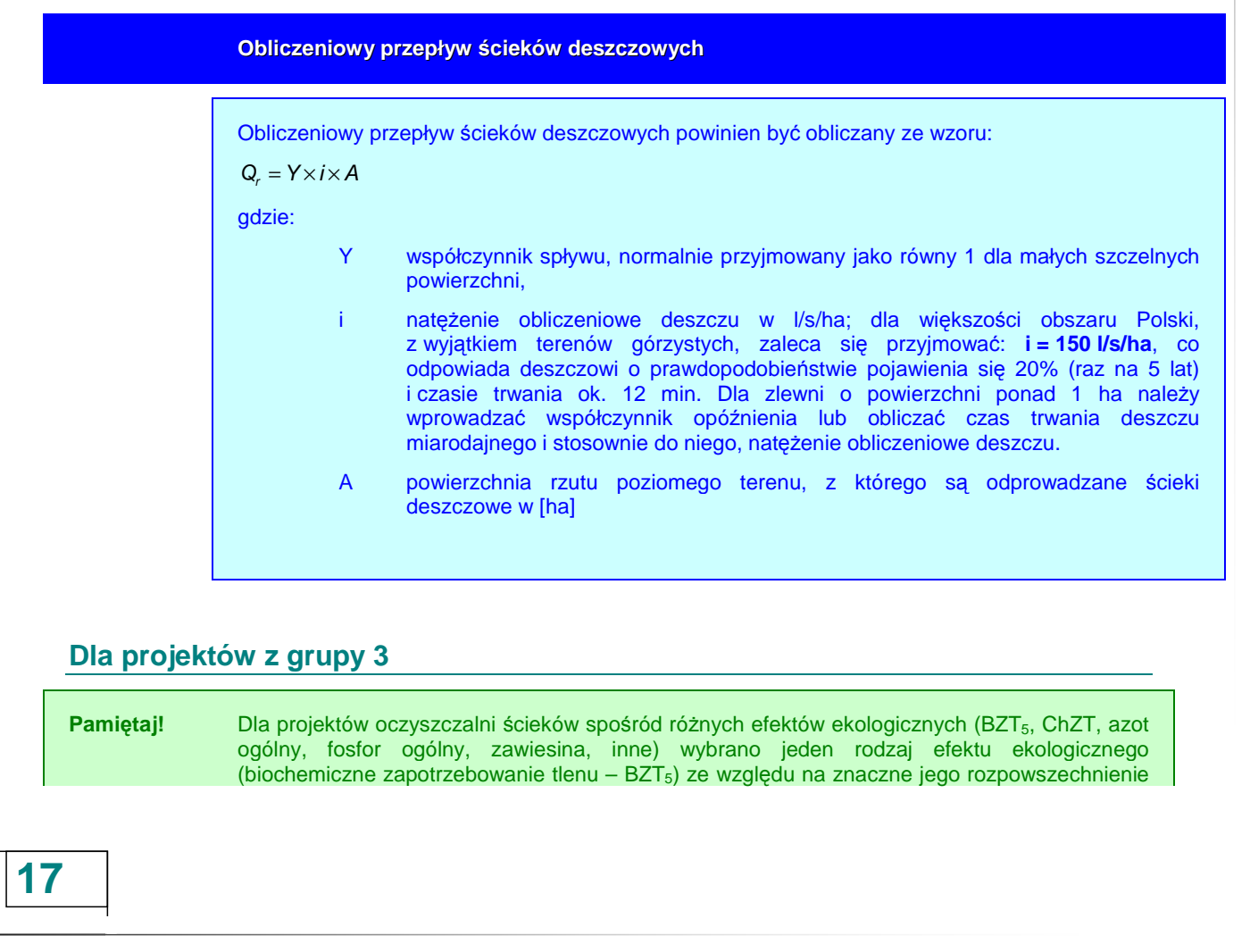

we wszelakich analizach, ale również z uwagi na konieczność porównywania różnych projektów względem siebie. Należy mieć bowiem na uwadze, że możliwość porównania różnych **wariantów projektu, a tym bardziej ró**Ŝ**nych projektów mi**ę**dzy sob**ą **jest mo**Ŝ**liwe jedynie**  wtedy, kiedy wszyscy projektodawcy stosują tę samą miarę rezultatu. Dlatego ważne jest zastosowanie najbardziej rozpowszechnionej miary rezultatu.

**Biochemiczne zapotrzebowanie tlenu – BZT<sup>5</sup>**

**Biochemiczne zapotrzebowanie tlenu (BZT5)** oznacza zawartość rozpuszczonego w wodzie tlenu (g O<sub>2</sub>/m<sup>3</sup>), zużywanego w ciągu 5-dniowego okresu czasu przez bakterie aerobowe (tlenowe) do utlenienia zawartych w wodzie zanieczyszczeń.

Mając wartość  $BZT_5$  przed i po oczyszczeniu możemy odjąć od siebie i otrzymać wartość bezwzględną (redukcję stężeń), a następnie przeliczyć na wielkość ładunku zanieczyszczeń w [Mg/rok], uzyskując **roczny efekt ekologiczny**:

 $\mathcal{L}_{{red}}$  = Q<sub>sr</sub> \* S<sub>red</sub> \* 365/1 000 000

gdzie:

Łred redukcja ładunku zanieczyszczenia w Mg/rok

- $Q_{\text{sr}}$  średniodobowy przepływ ścieków w m<sup>3</sup>/dobę
	- $S_{\text{red}}$  redukcja stężeń w g/m<sup>3</sup>

Efekt ekologiczny liczymy jako różnicę pomiędzy ładunkiem zanieczyszczeń BZT<sub>5</sub> wyrażonym w [Mg/rok] w ściekach surowych odprowadzanych w sposób nieuporządkowany do gruntu, zbiornika, cieku wodnego, wstępnie podczyszczonych (lub w ściekach oczyszczanych dotychczasową oczyszczalnią niespełniających warunków narzuconych przez przepisy prawa), a ładunkiem zanieczyszczeń  $BZT<sub>5</sub>$  wyrażonym w [Mg/rok] w ściekach oczyszczonych zgodnie z założeniami danego wariantu.

Dane do wyliczeń powinny pochodzić z:

- ۞ pozwolenia wodno-prawnego;
- ۞ raportu oddziaływania na środowisko,
- ۞ wyników badań jakości ścieków (dotyczy stanu obecnego)
- ۞ dokumentacji technicznej itp.

Należy pamietać, że każdy z zaproponowanych wariantów realizacji projektu musi zakładać oczyszczanie ścieków do poziomu wymaganego przez:

- $\circled{2}$  pozwolenie wodno-prawne (jeżeli jest już dostępne) lub
- ۞ warunki narzucone przez przepisy prawa:

Pod uwagę powinniśmy wziąć następujące parametry zanieczyszczeń:

- $\circledcirc$  BZT<sub>5</sub>,
- ۞ ChZT,
- ۞ zawiesina,
- ۞ azot ogólny,
- $\circled{C}$  fosfor ogólny,
- ۞ pozostałe zanieczyszczenia.

#### **Podstawa prawna**

#### © Rozporządzenie Ministra Środowiska z dnia 24 lipca 2006 r. w sprawie warunków, jakie należy spełniać przy wprowadzaniu ścieków do wód lub do ziemi oraz w sprawie substancji szczególnie szkodliwych dla środowiska wodnego (Dz. U. Nr 137, poz. 984),

۞ Krajowy Program Oczyszczania Ścieków Komunalnych.

Do poprawy! Jeżeli wiarygodność źródeł określanie efektów ekologicznych / miar rezultatu będzie budzić wątpliwości oceniającego, może on oddać projekt do poprawy, również jeżeli nie podasz źródeł danych – może to skutkować koniecznością dookreślenia tego. Pamiętaj, że są to kluczowe **informacje wpływaj**ą**ce znacz**ą**co na efektywno**ść **ekonomiczn**ą **projektu i tym samym na poprawno**ść **wyboru warto**ś**ciowych projektów**.

Generalnie w przypadku analiz ilościowych (DGC, analiza wielokryterialna) wybór optymalnego wariantu projektu jest stosunkowo łatwy. Wystarczy wybrać wariant o najniższej cenie rezultatu (DGC) lub najwyższej uzyskanej punktacji w analizie wielokryterialnej. Jednakże bywają przypadki, w których można uzasadnić wybór innego wariantu, pomimo odmiennych wyników analiz.

Pamiętaj! Analiza wariantów nie oznacza, że oceniający weryfikuje wybór wariantu jedynie w kontekście wyliczonych wskaźników. Bierze pod uwagę również inne aspekty, dlatego jeżeli nie zgadzasz się z wynikiem analizy **możesz próbować uzasadniać wybór innego wariantu** (takie działanie rekomendowane jest jednak jedynie w przypadku niewielkich różnic pomiędzy wariantami).

> Może się tak stać, kiedy np. pewne specyficzne warunki środowiskowe uniemożliwiają wykorzystanie danej technologii lub aktualnie dana technologia jest droga, a koszt konserwacji elementów infrastruktury wysoki, ale ponieważ technologia jest przyszłościowa – przewiduje się spadek cen usług remontowych w tym zakresie (należy przecież pamiętać, że analizy prowadzimy w cenach stałych z roku rozpoczęcia inwestycji, co może dyskwalifikować drogie obecnie technologie).

**Pamiętaj!** Pozytywnie będzie oceniony projekt, który wykorzystuje specyficzną / nowatorską / innowacyjną technologię i uzasadnia jej wybór mimo ewentualnych sprzeczności wynikających z przeprowadzonych analiz DGC / wielokryterialnej.

#### **I.2.2.A. Rozwi**ą**zanie technologiczne**

Dopiero po analizie dostępnych wariantów inwestycji i wyborze optymalnego wariantu realizującego postawione cele, wybieramy i przedstawiamy koncepcję technicznotechnologiczną. Musimy oczywiście uzasadnić wybraną przez nas technologię.

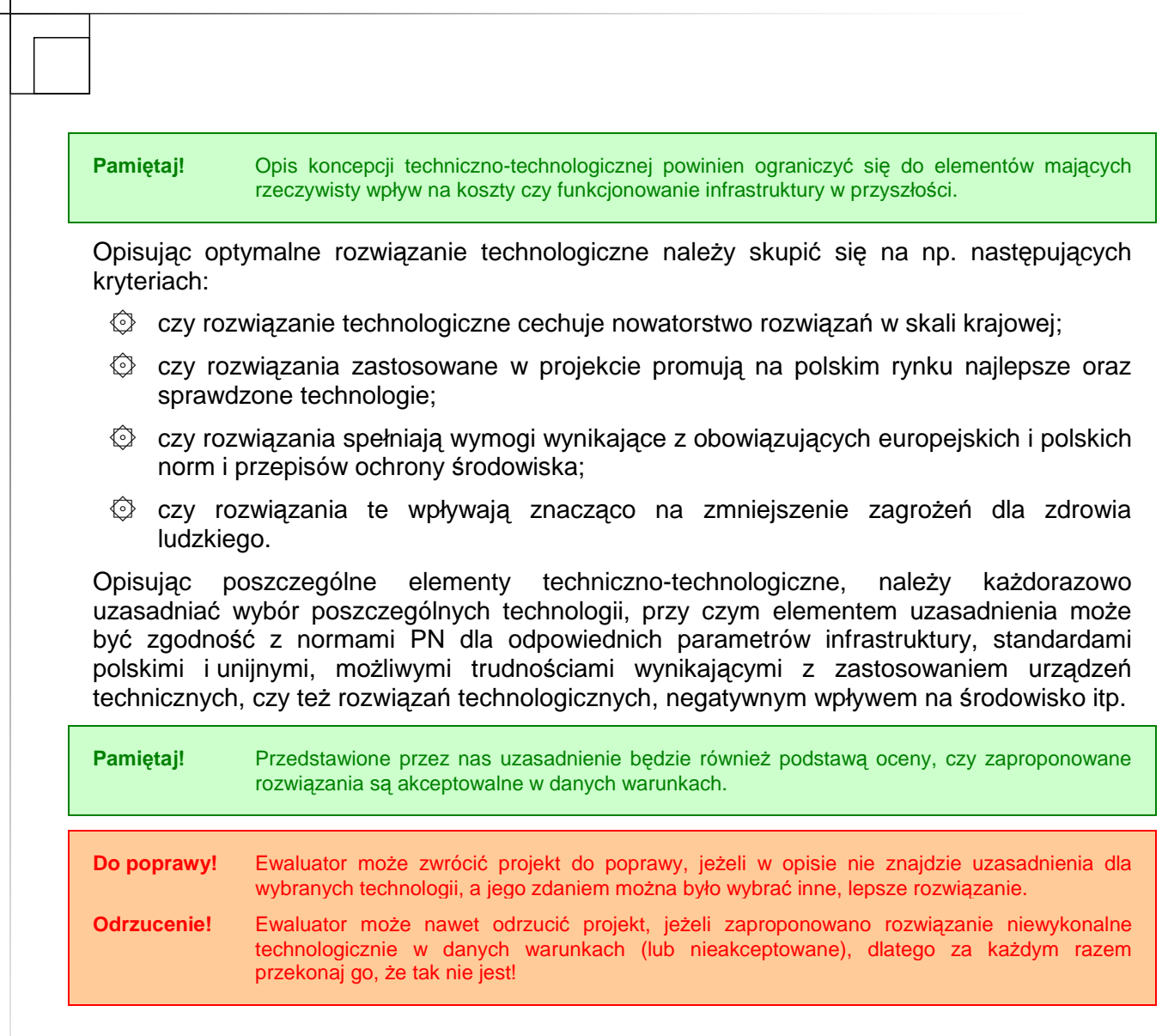

#### **I.2.2.B. Charakterystyka proponowanych technologii, elementów i parametrów technicznych inwestycji**

Po wybraniu konkretnych rozwiązań technologicznych przedstawiamy ich opis (należy pamiętać, że opisy mogą zawierać również inne elementy lub nie zawierać z przyczyn obiektywnych poniższych elementów):

#### **Dla projektów z grupy 1**

Ujęcia i stacje uzdatniania wody:

- ۞ rodzaj i charakterystyka ujęcia (charakterystyka studni głębinowej, wydajność, system filtrów, charakterystyka pomp),
- $\circled{C}$  charakterystyka mieszaczy wodnopowietrznych, odżelaziaczy itp.
- $\circled{C}$  charakterystyka instalacji sprężonego powietrza;
- ۞ charakterystyka odstojnika popłuczyn;
- $\circled{2}$  opis przewodów technologicznych wodociągowych z armaturą;
- ۞ charakterystyka kanalizacji wód popłucznych.

Sieć wodociągowa:

- ۞ długość sieci, średnice poszczególnych odcinków;
- ۞ materiał, z których wykonane są rury oraz ciśnienie nominalne;

Przyłącza:

- ۞ liczba przyłączy, w tym przyłącza do studzienek wodomierzowych;
- ۞ długość przyłączy, średnice;
- ۞ materiał, ciśnienie nominalne.

#### Armatura odcinająca:

- ۞ zasuwy na sieci;
- $\circled{e}$  hydranty pożarowe;
- ۞ odpowietrzenie (zawory napowietrzająco-odpowietrzające)

Obiekty w sieci:

- $\circled{p}$  pompownie sieciowe (rodzaj, wymiary budynku itp.),
- ۞ komory wodomierzowe,
- $\circled{2}$  komora zasuw,
- ۞ studzienki wodomierzowe.

#### **Dla projektów z grupy 2**

kanalizacia ściekowa:

- ۞ charakterystyka systemu (ogólnospławny, rozdzielczy),
- $\circled{c}$  rodzaj zastosowanego rozwiązania technologicznego (tłoczna, grawitacyjna),
- ۞ długość sieci [mb], w tym sieci grawitacyjnej i tłocznej / podciśnieniowej,
- $\circled{C}$  średnice przewodów i zastosowane materiały,
- ۞ charakterystyka studzienek rewizyjnych (kinety, rury trzonowej i teleskopowej, pierścienia, włazu itd.) i rozprężnych,
- ۞ lokalizacja wylotu kanału ściekowego,
- ۞ planowane przepompownie ścieków, charakterystyka (średnica i budowa zbiornika przepompowni, fundamentu, wyposażenie technologiczne i elektryczne, szafa rozdzielczo-sterownica i pomost, przewody tłoczne, klapy, zasuwy, wentylacja pompowni itd.),
- ۞ ilość przyłączy i długość przykanalików [mb], w tym do domów jednorodzinnych, do domów wielorodzinnych, do pozostałych (zakłady produkcyjne i usługowe, instytucje itp.) oraz do niezabudowanych działek budowlanych,
- $\mathbb Q$  ilość ścieków odbieranych systemem kanalizacji sanitarnej ogółem [m<sup>3</sup>/rok], w tym od gospodarstw indywidualnych, od pozostałych (zakłady produkcyjne i usługowe, instytucje użyteczności publicznej),

kanalizacia deszczowa:

۞ charakterystyka kanałów (kanałów deszczowych, przykanalików, kanałów zbiorczych, kolektora głównego, kanałów nieprzełazowych i przełazowych itd.)

**21**

- ۞ charakterystyka urządzeń (elementów) uzbrojenia sieci (studzienki kanalizacyjne, przelotowe, połączeniowe, kaskadowe (spadowe), bezwłazowe, komory kanalizacyjne, połączeniowe, spadowe (kaskadowe), wylot ścieków, przejście syfonowe, zbiornik retencyjny, przepompownie ścieków, wpust deszczowy)
- ۞ charakterystyka elementów studzienek i komór (komora robocza, komin włazowy, płyta przykrycia studzienki lub komory, właz kanałowy, kineta, spocznik itp.)
- $\circled{c}$  informacje o odbiorniku wód opadowych i sposobie ich oczyszczenia z terenu objetego inwestycją.

#### **Dla projektów z grupy 3**

W opisie **obiektów oczyszczania** ś**cieków** podajemy:

- $\circled{C}$  podstawowe wymiary obiektu,
- $\circled{p}$  pojemność czynną (zbiornik),
- ۞ kubaturę (budynek),
- ۞ krótki opis konstrukcji obiektu,
- $\circled{2}$  spis wyposażenia technologicznego z uwzględnieniem
	- $\circled{y}$  typu urządzeń oraz
	- $\circled{c}$  charakterystycznych parametrów (np. dla pomp Q i H),
- ۞ opis osadników wstępnych i wtórnych powinien zawierać dodatkowo podstawowe parametry pracy tych obiektów takich jak:
	- ۞ czas zatrzymania ścieków,
	- $\circled{C}$  obciążenie hydrauliczne powierzchni osadnika itp.
- ۞ opis reaktorów biologicznych powinien obejmować ponadto:
	- ۞ kubatury poszczególnych stref oczyszczania ścieków,
	- ۞ określenie wielkości recyrkulacji wewnętrznej i zewnętrznej,
	- $\hat{\heartsuit}$  steżenie osadu w reaktorze,
	- $\circled{C}$  obciążenie osadu ładunkiem BZT<sub>5</sub>,
	- ۞ wiek osadu,
	- ۞ określenie ilości osadu nadmiernego itp.

W opisie **obiektów gospodarki osadowej** podajemy:

- ۞ ilość i parametry doprowadzanego osadu,
- $\mathbb{Q}$  wymiary i kubatury obiektów,
- ۞ krótki opis konstrukcji obiektów,
- $\circled{c}$  spis wyposażenia technologicznego z uwzględnieniem typu urządzeń,
- $\circled{C}$  ilość i sposób zagospodarowania osadu usuwanego (planowanego do usuwania) z oczyszczalni.

Należy również sporządzić opis **pozostałych obiektów** (budynki administracyjne, laboratoria, warsztaty wiaty itp.) zawierający:

- $\mathbb{Q}$  informację o przeznaczeniu obiektów,
- $\hat{Q}$  ich podstawowe wymiary,
- ۞ krótki opis konstrukcji obiektów.

Należy zadbać o to, aby **opis sieci** (technologiczne, energetyczne, wodociągowe, c.o. itp.) na terenie oczyszczalni zawierał ich podstawowe dane techniczne.

Opis **systemu aparatury kontrolno-pomiarowej i automatyki (AKPiA)** powinien obejmować zakres pomiarów i sposób sterowania oczyszczalnią oraz spis głównych elementów systemu.

Jeżeli oczyszczalnia jest modernizowana, należy w opisie poszczególnych obiektów zaznaczyć, czy jest to obiekt:

- ۞ nowy,
- ۞ modernizowany,
- ۞ adaptowany,
- ۞ nie podlegający modernizacji.

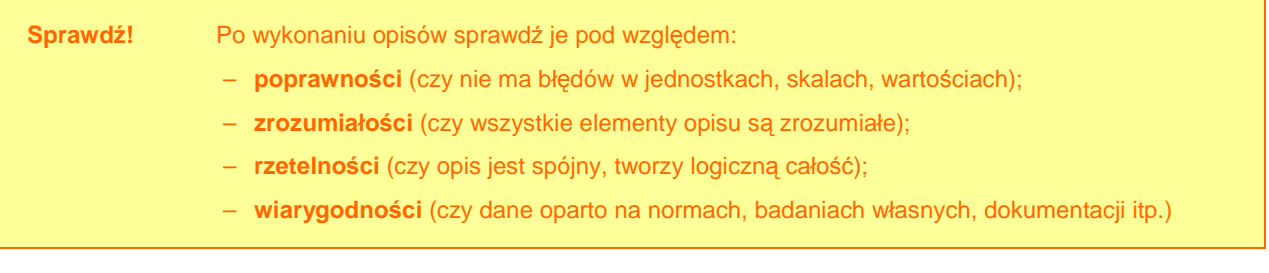

## **I.3. REALIZACJA PROJEKTU**

### **I.3.1. Opis lokalizacji / miejsca realizacji projektu**

Należy tu podać miejscowość oraz nazwę zakładu, w którym ma zostać zrealizowane przedsięwzięcie (grupa 3), a w przypadku projektów grupy 1 i 2 – powinniśmy podać nazwę sołectw, gminy i powiatu.

#### **Tabela 5. Opis lokalizacji / miejsca realizacji projektu w zale**Ŝ**no**ś**ci od rodzaju projektu.**

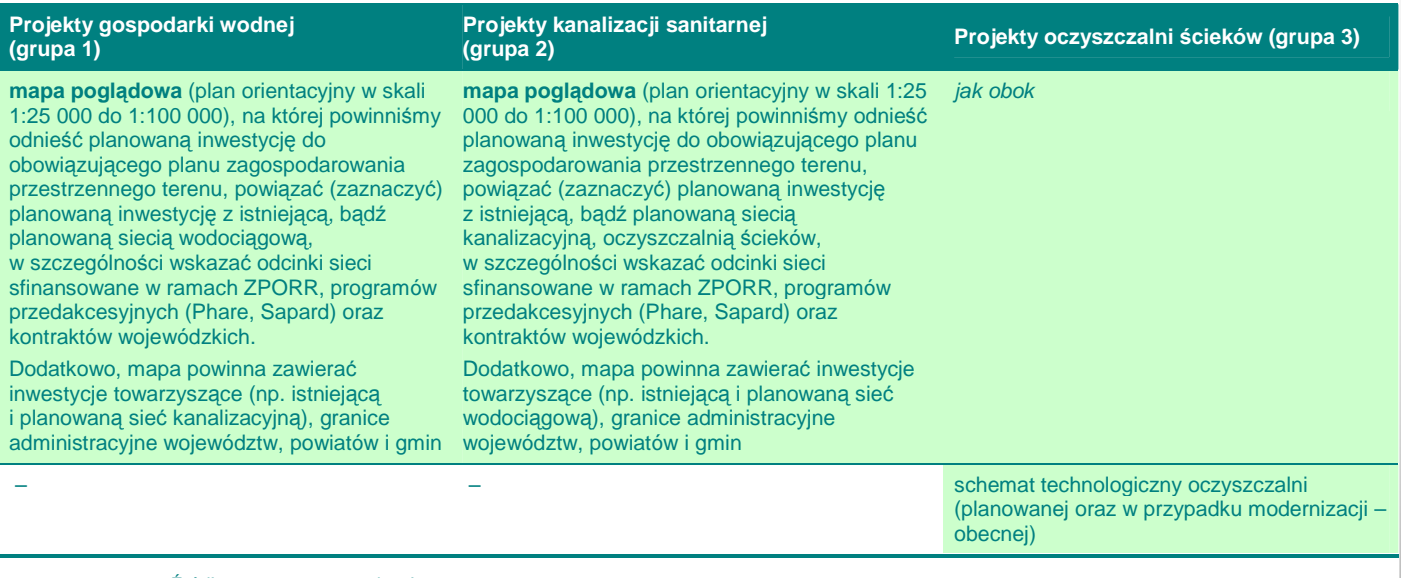

Źródło: opracowanie własne.

Do poprawy! Wszelkie mapy i rysunki ułatwiają poznanie funkcjonalności projektu, możliwości spełniania przez niego założonych celów i przydatności (dostępności) dla założonej liczby interesariuszy, stąd oceniający może zwrócić projekt do poprawy, jeżeli brakuje w nim map lub są one nieczytelne.

### **I.3.2. Niezb**ę**dne czynno**ś**ci, materiały i usługi**

W przypadku tego punktu postępujemy zgodnie z **'Wytycznymi Ogólnymi'**.

#### **I.3.3. Planowany harmonogram realizacji inwestycji**

W przypadku tego punktu postępujemy zgodnie z **'Wytycznymi Ogólnymi'**.

### **I.4. STAN PO REALIZACJI PROJEKTU**

### **I.4.1. Opis stanu 'po realizacji projektu'**

W przypadku tego punktu postępujemy zgodnie z **'Wytycznymi Ogólnymi'**.

Opis stanu 'po realizacji przedsięwzięcia' powinien zawierać następujące wskaźniki (o ile były przedmiotem projektu):

#### **Dla projektów z grupy 1**

**Tabela 6. Produkty i rezultaty projektów z grupy 1.** 

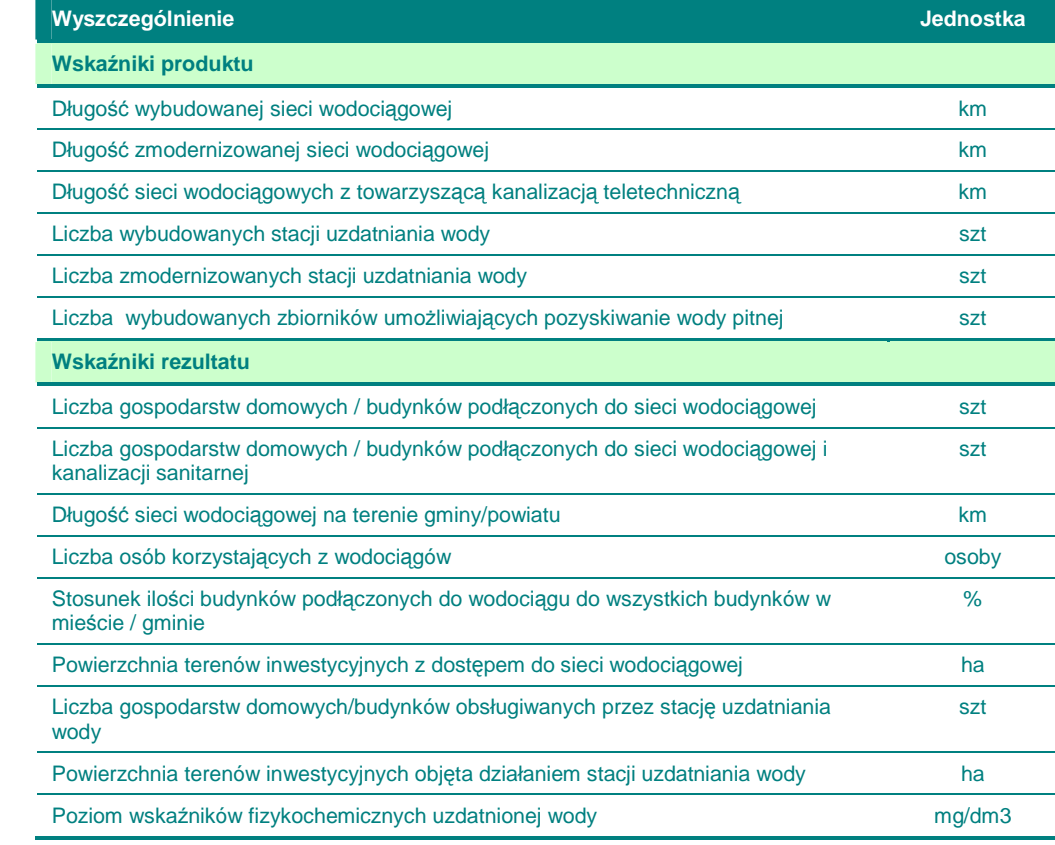

Źródło: opracowanie własne na podstawie wskaźników ZPORR.

#### **Dla projektów z grupy 2**

**Tabela 7. Produkty i rezultaty projektów z grupy 2.** 

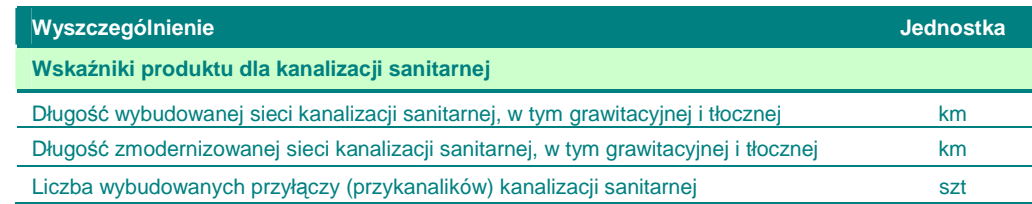

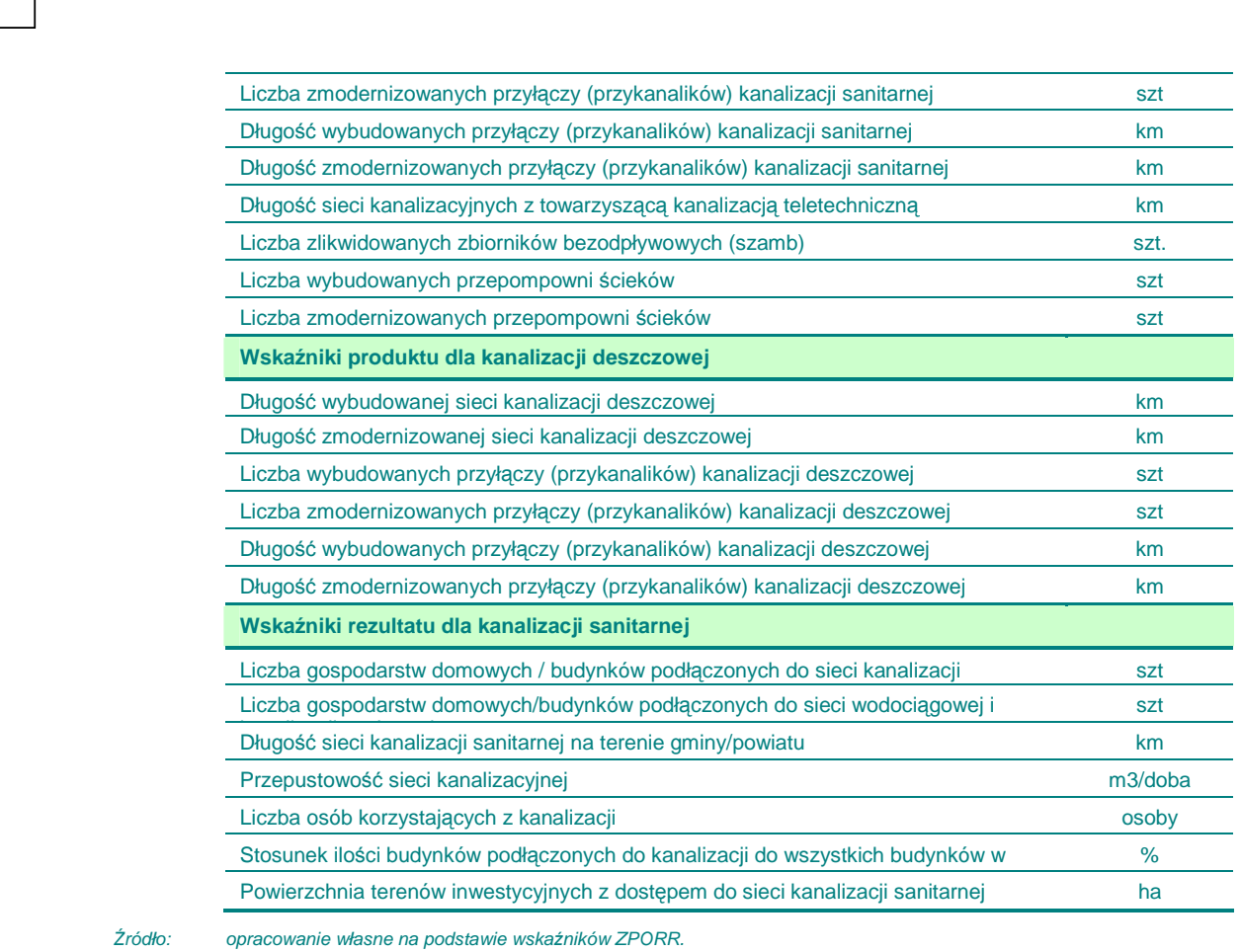

### **Dla projektów z grupy 3**

#### **Tabela 8. Produkty i rezultaty projektów z grupy 3.**

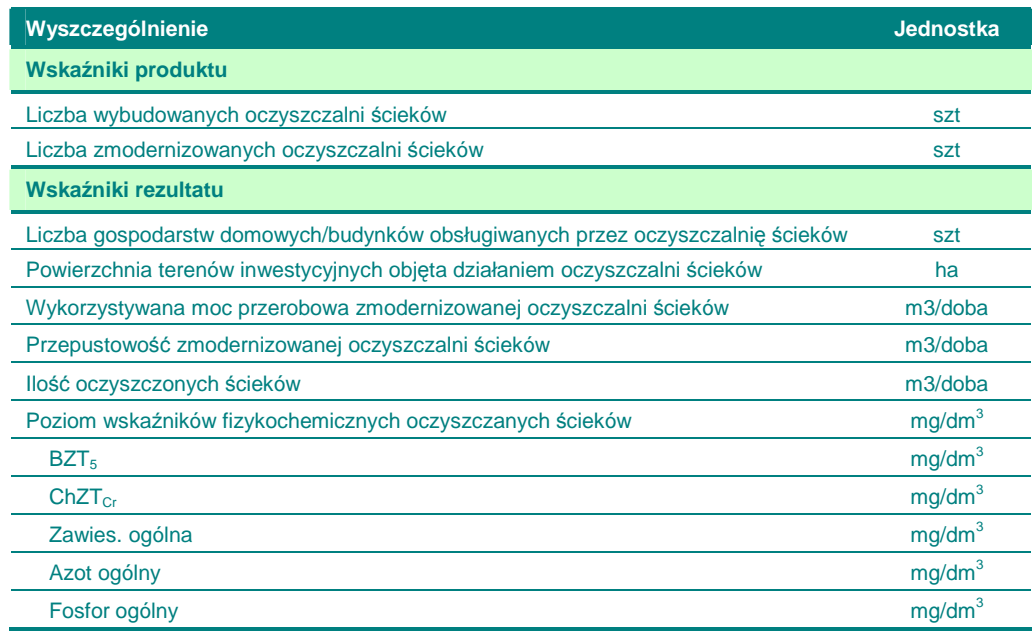

Źródło: opracowanie własne na podstawie wskaźników ZPORR.

Można również dla ułatwienia oceny przedstawić parametry oczyszczalni ścieków i zestawić je ze stanem sprzed realizacji w taki sposób:

#### **Tabela 9. Rezultaty projektów z grupy 3.**

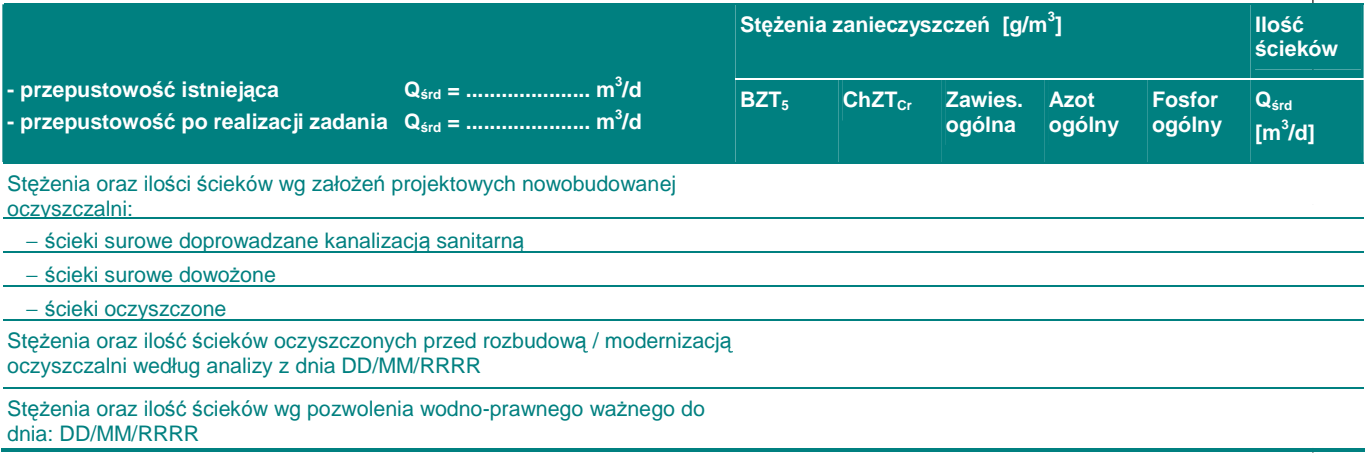

Źródło: Wojewódzki Fundusz Ochrony Środowiska i Gospodarki Wodnej.

Dodatkowo, powinniśmy:

- $\odot$  opisać przyszły sposób zagospodarowywania odpadów; napisać czym różni się od obecnego (jeżeli projekt dotyczy modernizacji / rozbudowy istniejącej oczyszczalni),
- $\circled{c}$  opisać jaki bedzie odbiornik oczyszczonych ścieków; do jakiej zlewni bedzie należał,
- ۞ określić zlewnię.

### **I.4.1.A. 'Trwało**ść **technologiczna'**

W przypadku tych projektów musimy udowodnić **'trwało**ść **technologiczn**ą**'**.

Pamiętaj! Trwałość produktów i rezultatów projektu nie może wiązać się jedynie z finansowym **zabezpieczeniem przyszłego funkcjonowania inwestycji**, jak to często miało miejsce w przypadku ZPORR.

Dlatego musimy odpowiedzieć tutaj na kluczowe pytanie:

© Czy wybrane technologie budowy poszczególnych elementów infrastruktury przełożą się na wysoką jakość i trwałość otrzymanych produktów, tak że nie bedą one wymagały ciągłych udoskonaleń lub poprawek? (musimy tutaj powiązać wybrane technologie ze stanem po realizacji inwestycji)

Dodatkowo, dosyć ważnym pytaniem, na które musimy odpowiedzieć w tym punkcie to:

 $\odot$  Czy zastosowana technologia ma charakter przyszłościowy i nie bedzie wymagać wyższych kosztów utrzymania niż np. dotychczasowa infrastruktura? (oczywiście opisana funkcjonalność rozwiązań technicznych musi umożliwiać wstępne określenie rodzajów i wartości kosztów utrzymania infrastruktury, koszty remontów itp.)

W przypadku projektów dużych B dodatkowo należy odpowiedzieć na pytanie:

۞ Czy projekt jest w stanie odpowiedzieć na zmieniające się trendy i prognozy technologiczne? Czy wybrane technologie mogą w sposób elastyczny na nie odpowiedzieć? (np. kiedy w przyszłości będzie można wykorzystać nowe technologie do naprawy infrastruktury lub jej rozbudowy bez konieczności gruntownych zmian)

Odrzucenie! Ewaluator może odrzucić projekt wtedy, kiedy zastosowana technologia będzie wymagać znacząco wyższych jednostkowych kosztów utrzymania niż np. dotychczasowa infrastruktura. Odrzucenie! W przypadku dużych projektów ewaluator może odrzucić projekt, kiedy wybrane technologie nie są przyszłościowe.

### **I.4.2. Matryca logiczna projektu**

W przypadku tego punktu postępujemy zgodnie z **'Wytycznymi Ogólnymi'**.

# **II. WYKONALNO**ŚĆ **FINANSOWO-EKONOMICZNA**

#### **II.1. ZAPROPONOWANA METODOLOGIA PRZEPROWADZENIA ANALIZ**

#### **II.1.1. Przyj**ę**te ogólne zało**Ŝ**enia przeprowadzanych analiz**

#### W przypadku tego punktu postępujemy zgodnie z **'Wytycznymi Ogólnymi'**.

W szczególności w tym punkcie jesteśmy zobligowani do przyjęcia następujących założeń i odniesienia się do nich w kontekście naszego projektu:

 $\circled{C}$  analiza musi brać pod uwagę **całościowa serię działań, czynności lub usług** służącą zaspokojeniu w pełni danej potrzeby i osiągnięciu założonego celu.

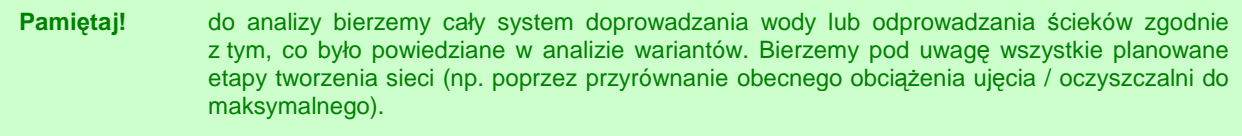

**Odrzucenie!** Ewaluator odrzuci projekt, w którym np. analizowana jest jedynie sieć wodociągowa bez nakładów i kosztów eksploatacyjnych ujęcia wody i stacji uzdatniania albo oczyszczalnia ścieków bez sieci kanalizacyjnej (chyba że sieć kanalizacyjna ma innego operatora i jest rozliczana w przychodach oczyszczalni).

> Jeżeli sieć będzie budowana w 3 etapach, a projekt dotyczy pierwszego z nich, do wyliczeń powinniśmy wziąć wszystkie 3 etapy (nawet te planowane), bowiem zaniżymy wtedy przepływy pieniężne (nakłady i koszty będą dla całej oczyszczalni, a przychody jedynie dla części sieci).

۞ analizą musimy objąć **wszystkie nakłady inwestycyjne** poniesione na obszarze objętym analizą (nakłady z planowanego projektu i nakłady poniesione w ramach projektów współfinansowanych ze środków unijnych i polskich sumuje się, natomiast nakłady starsze wycenia się metodą 'pozostałych kosztów historycznych' – por. 'Wytyczne Ogólne');

**Do poprawy!** Ewaluator odda projekt do poprawy, jeżeli nie ujmiemy wszystkich nakładów inwestycyjnych lub obliczymy je niepoprawnie.

۞ pamiętajmy, aby w projekcie zawrzeć **odpowiednie oddziaływanie projektu**; oddziaływanie projektu należy liczyć względem ujęcia wody lub całej zlewni oczyszczalni lub obszaru objętego spływem wód opadowych i roztopowych.

۞ musimy przyjąć **wła**ś**ciwy okres referencyjny**, zgodnie z wielkością projektu:

Tabela 10. Okres referencyjny w zależności od rodzaju projektu.

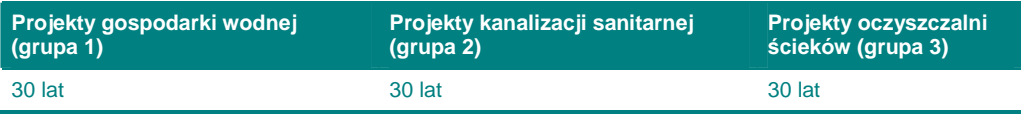

Źródło: opracowanie własne.

 $\circled{2}$  musimy przeprowadzić analizę wrażliwości i ryzyka dla projektów dużych, zgodnie z poniższym zestawieniem wykorzystując metodologię z 'Wytycznych Ogólnych':

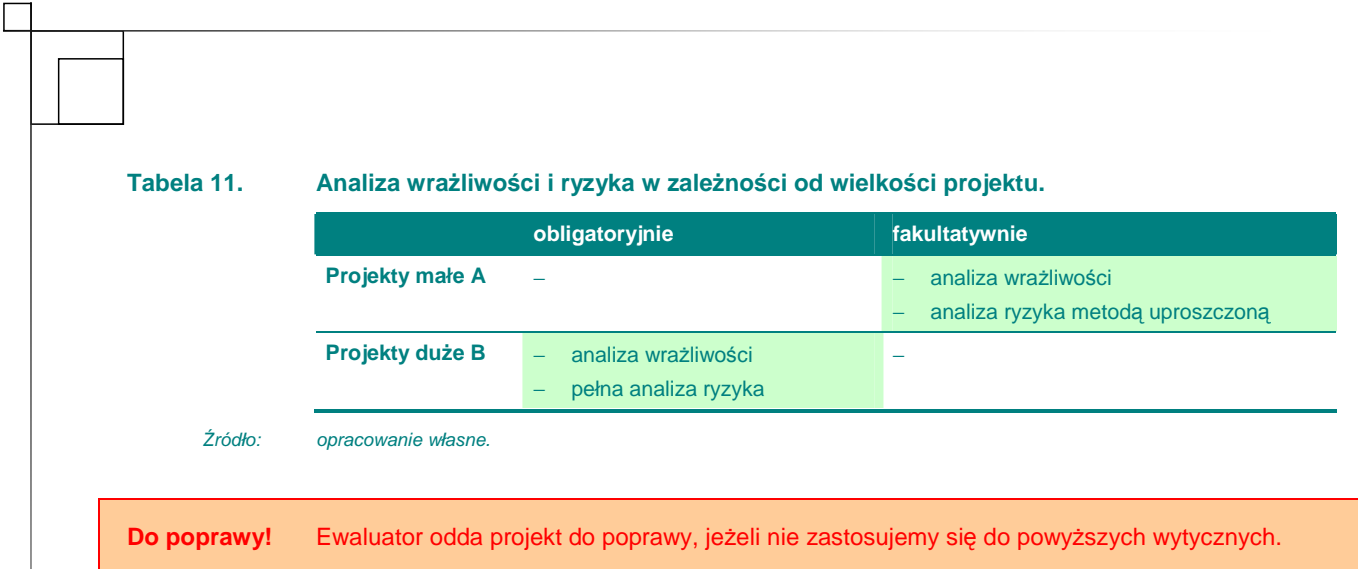

### **II.1.2.** Przyjęte założenia analizy finansowej

W przypadku tego punktu postępujemy zgodnie z **'Wytycznymi Ogólnymi'**.

### **II.1.3. Przyj**ę**te zało**Ŝ**enia analizy ekonomicznej**

W przypadku tego punktu postępujemy zgodnie z **'Wytycznymi Ogólnymi'**.

W szczególności w tym punkcie potwierdzamy założenia analizy ekonomicznej:

۞ analizę ekonomiczną przeprowadzamy z punktu widzenia społeczności;

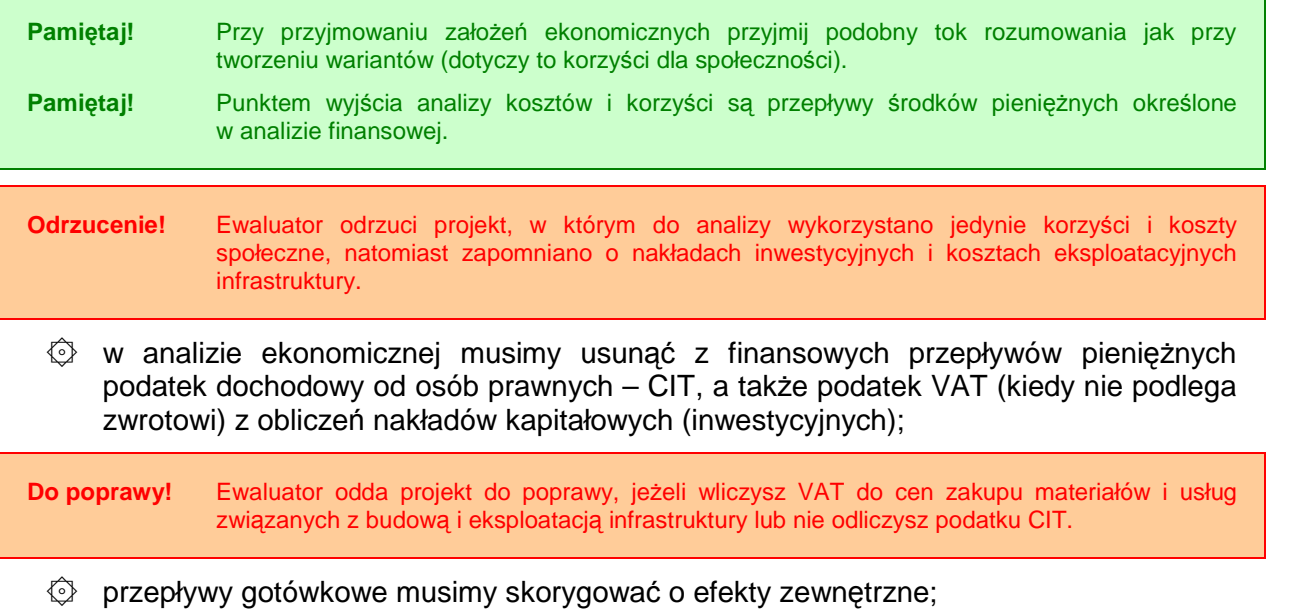

**Przykłady efektów zewn**ę**trznych w projektach wodno-kanalizacyjnych**

Efekty zewnętrzne są to efekty, które nie są odzwierciedlone w transakcji ani po stronie produkcji ani konsumpcji. W przypadku rozważanych sektorów, kluczowe efekty zewnętrzne związane są ze środowiskiem naturalnym, zdrowiem i jakością życia. W poniższej tabeli zaprezentowane zostały przykłady pozytywnych i negatywnych efektów zewnętrznych związanych z inwestycjami.

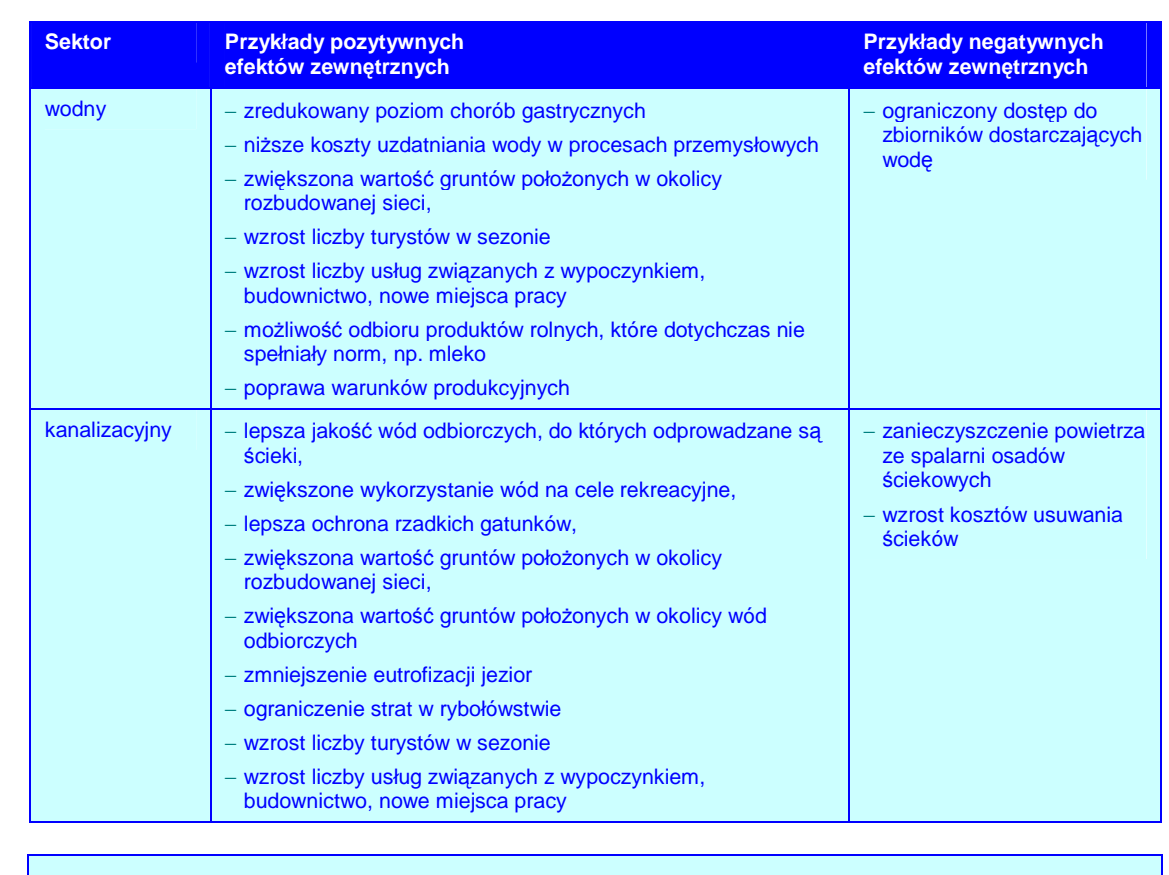

Źródło: Ministerstwo Rozwoju Regionalnego, Narodowe Strategiczne Ramy Odniesienia 2007-2013. Wytyczne w zakresie wybranych zagadnień związanych z przygotowaniem projektów inwestycyjnych, w tym projektów generujących dochód (projekt). Załącznik 2. Wytyczne do przygotowania analizy finansowej i ekonomicznej dla projektów z sektora środowiska, Warszawa 2007, s. 11.

۞ w analizie muszą być wykorzystane wynagrodzenia ukryte, szczególnie w odniesieniu do kosztów niewykwalifikowanej siły roboczej (obsługi sieci).

Do poprawy! Ewaluator odda projekt do poprawy, jeżeli wyliczymy korzyści w jednostkach pieniężnych stosując wynagrodzenia brutto (zawyżając ich wartość dla społeczeństwa) lub stosując odmienną metodologię lub wartości bez podania uzasadnienia.

۞ w analizach musimy przyjąć społeczną stopę dyskonta zgodną z wyliczeniami w **'Wytycznych Ogólnych'**.

Przechodzimy teraz do wyliczeń.

### **II.2. NAKŁADY INWESTYCYJNE NA REALIZACJ**Ę **PROJEKTU**

W przypadku tego punktu postępujemy zgodnie z **'Wytycznymi Ogólnymi'**.

## **II.3.** Ź**RÓDŁA FINANSOWANIA PROJEKTU**

### **II.3.1.** Ź**ródła finansowania. Finansowanie cz**ęś**ci inwestycji nie pochodz**ą**cej ze** ś**rodków EFRR**

W przypadku tego punktu postępujemy zgodnie z **'Wytycznymi Ogólnymi'**.

#### **II.3.2. Kalkulacja luki finansowej. Poziom dofinansowania**

W przypadku tego punktu postępujemy zgodnie z **'Wytycznymi Ogólnymi'**.

#### **II.3.3. Podstawowe parametry kredytów i po**Ŝ**yczek**

W przypadku tego punktu postępujemy zgodnie z **'Wytycznymi Ogólnymi'**.

#### **II.3.4. Ocena mo**Ŝ**liwo**ś**ci finansowych inwestora. Wnioski z analizy zdolno**ś**ci inwestycyjnej inwestora**

W przypadku tego punktu postępujemy zgodnie z **'Wytycznymi Ogólnymi'**.

### **II.4. PRZYCHODY ZE SPRZEDA**ś**Y – KALKULACJA PRZYCHODÓW**

#### **II.4.1. Prognozowana liczba u**Ŝ**ytkowników dla wariantu bazowego**

Wykonujemy w taki sam sposób jak poniżej:

### **II.4.2. Prognozowana liczba u**Ŝ**ytkowników po realizacji inwestycji**

**Pamietaj!** Prognoze liczby użytkowników musimy wykonać dla wariantu 'bez realizacji inwestycji' oraz dla każdego wariantu projektu (jeżeli różnią się one liczbą użytkowników możliwych do podłączenia).

#### **Dla projektów z grupy 1:**

wyliczenia powinniśmy wykonać w takiej tabeli jak poniżej:

#### **Tabela 12. Fragment arkusza kalkulacyjnego zawieraj**ą**cego kalkulacj**ę **odbiorców usług.**

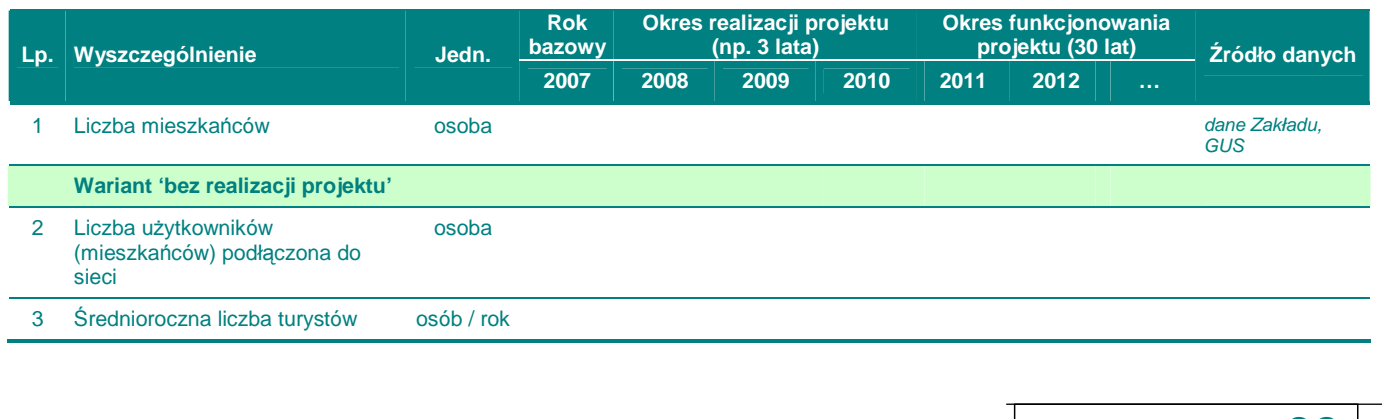

**32**

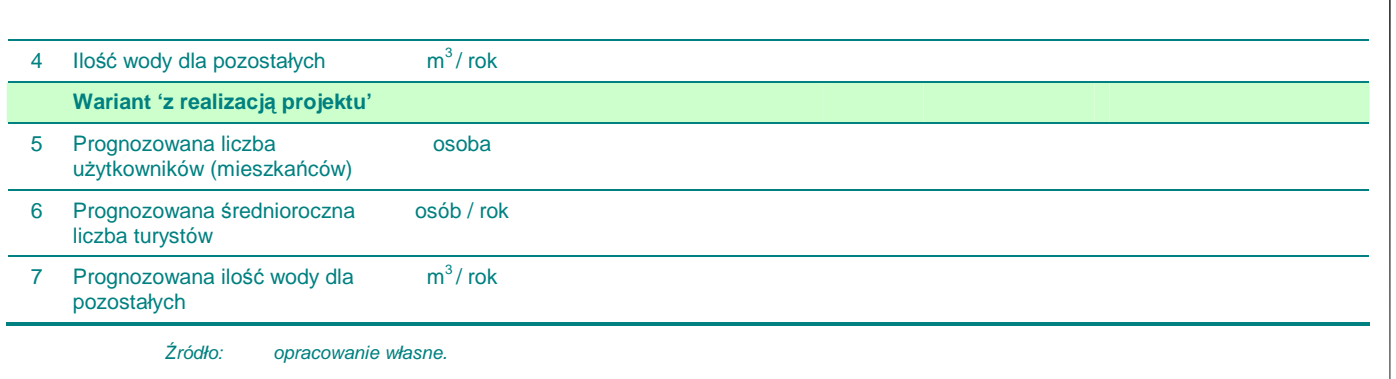

Dlatego musimy poprawnie określić:

۞ **liczb**ę **mieszka**ń**ców** – a więc osoby zamieszkujące zlewnię terenów aktualnie objętych wodociągiem, zarówno podłączonych jak i nie podłączonych (z reguły obszar powiązany ze zlewnią ujęcia wody).

W roku bazowym podajemy aktualną liczbę mieszkańców osad i miast, znajdujących się w zasięgu wodociągu.

W kolejnych latach liczbę mieszkańców musimy skorygować o trend demograficzny (obliczony przez GUS w rocznikach statystycznych).

- Pamiętaj! W uzasadnionych przypadkach możesz skorygować trend demograficzny o oddziaływanie programów inwestycyjnych, ale w takim przypadku należy bardzo dokładnie określić źródła takich szacunków (takimi danymi łatwo jest manipulować). Należy zatem opisać, czy plan zagospodarowania przestrzennego zakłada inwestowanie na tym terenie, czy były jakieś działania prowadzone w tym kierunku oraz czy są efekty takich działań na terenach położonych w pobliżu projektu.
	- $\circled{2}$  **liczbę użytkowników (mieszkańców) podłączoną do sieci w roku bazowym** musimy podać aktualny stan liczby osób podłączonych do sieci.

W kolejnych latach powinniśmy skorygować liczbę użytkowników podłączonych do sieci o dynamikę zmiany liczby mieszkańców;

 $\odot$  **prognozowaną liczbę użytkowników (mieszkańców) – prognozowana liczba** mieszkańców zamieszkujących zlewnię objęta systemem wodociągowym, dla których istnieją techniczne i ekonomiczne przesłanki do podłączenia do wodociągu, którzy wyrażają chęć podłaczenia do sieci. Jest to ostateczna prognozowana liczba użytkowników z obszaru danej zlewni:

W kolejnych latach powinniśmy skorygować prognozowaną liczbe użytkowników (mieszkańców) podłączonych do sieci o dynamikę zmiany liczby mieszkańców;

 $\circled{2}$  **średnioroczną liczbę turystów** – z uwagi na duże możliwości manipulacji tym wskaźnikiem, liczba turystów może być wyznaczona jedynie w oparciu o liczbe miejsc noclegowych znajdujących się albo na terenie przyłączonym obecnie do sieci (wariant 'bez realizacji projektu'), albo na terenie całej zlewni ('wariant 'z realizacją projektu'). Dlatego musimy podać źródło szacunku, np. lokalny ośrodek turystyczny itp.

W kolejnych latach powinniśmy skorygować średnioroczną liczbę turystów albo o dynamikę zmiany liczby mieszkańców, albo o miejscowe prognozy liczby turystów (biorące pod uwagę np. akcję promocyjną itp.) – należy wtedy podać źródło optymistycznych prognoz.

۞ **ilo**ść **wody dla pozostałych** – jest to ilość wody dostarczana instytucjom, zakładom przemysłowym i innym podmiotom gospodarczym nie ujętym wyżej.

W roku bazowym w wariancie 'bez realizacji projektu' należy wykorzystać dane z obecnego systemu i obecne zużycie wody przez pozostałych.

W wariancie 'z realizacją projektu' opisujemy ilość poszczególnych instytucji i zakładów znajdujących się na terenie zlewni i ich planowane zużycie wody.

W kolejnych latach wartości we wszystkich wariantach należy skorygować jedynie o dynamikę liczby mieszkańców (jest tam bowiem również oddziaływanie projektów inwestycyjnych).

#### **Dla projektów z grupy 2-3:**

wyliczenia powinniśmy wykonać w takiej tabeli jak poniżej:

#### **Tabela 13. Fragment arkusza kalkulacyjnego zawieraj**ą**cego kalkulacj**ę **odbiorców usług.**

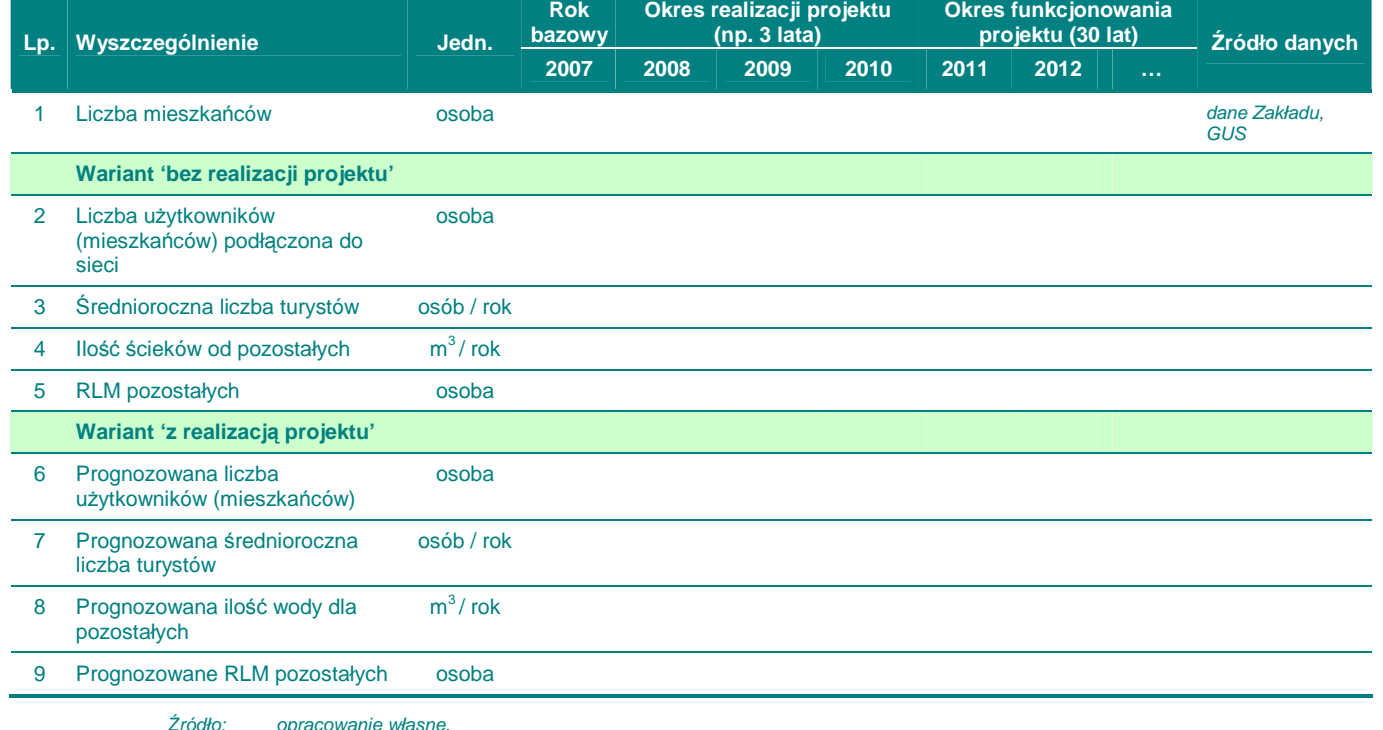

Dlatego musimy poprawnie określić:

۞ **liczb**ę **mieszka**ń**ców** – a więc osoby zamieszkujące zlewnię terenów aktualnie objętych kanalizacją, zarówno podłączonych jak i nie podłączonych (z reguły obszar powiązany z oczyszczalnią ścieków).

W roku bazowym należy podać aktualną liczbę mieszkańców osad i miast, znajdujących się w zasięgu kanalizacji.

W kolejnych latach liczbę mieszkańców musimy skorygować o trend demograficzny (obliczony przez GUS w rocznikach statystycznych).

Pamiętaj! W uzasadnionych przypadkach możesz skorygować trend demograficzny o oddziaływanie programów inwestycyjnych, ale w takim przypadku należy bardzo dokładnie określić źródła takich szacunków (takimi danymi łatwo jest manipulować). Należy zatem opisać, czy plan zagospodarowania przestrzennego zakłada inwestowanie na tym terenie, czy były jakieś działania prowadzone w tym kierunku oraz czy są efekty takich działań na terenach położonych w pobliżu projektu.

۞ **liczb**ę **u**Ŝ**ytkowników (mieszka**ń**ców) podł**ą**czon**ą **do sieci** – w roku bazowym musimy podać aktualny stan liczby osób podłączonych do sieci kanalizacyjnej.

W kolejnych latach powinniśmy skorygować liczbę użytkowników podłączonych do sieci o dynamikę zmiany liczby mieszkańców;

 $\odot$  **prognozowaną liczbę użytkowników (mieszkańców)** – prognozowana liczba mieszkańców zamieszkujących zlewnię objęta systemem kanalizacyjnym (zlewnię oczyszczalni ścieków), dla których istnieją techniczne i ekonomiczne przesłanki do podłączenia do kanalizacji, którzy wyrażają cheć podłączenia do sieci. Jest to ostateczna prognozowana liczba użytkowników z obszaru danej zlewni;

W kolejnych latach powinniśmy skorygować prognozowaną liczbę użytkowników (mieszkańców) podłączonych do sieci o dynamikę zmiany liczby mieszkańców;

 $\circled{e}$  **średnioroczną liczbę turystów** – z uwagi na duże możliwości manipulacji tym wskaźnikiem, **liczba turystów może być wyznaczona jedynie w oparciu o liczbe miejsc noclegowych** znajdujących się albo na terenie przyłączonym obecnie do sieci (wariant 'bez realizacji projektu'), albo na terenie całej zlewni ('wariant 'z realizacją projektu'). Dlatego musimy podać źródło szacunku, np. lokalny ośrodek turystyczny itp.

W kolejnych latach powinniśmy skorygować średnioroczną liczbę turystów albo o dynamikę zmiany liczby mieszkańców, albo o miejscowe prognozy liczby turystów (biorące pod uwagę np. akcję promocyjną itp.) – należy wtedy podać źródło optymistycznych prognoz.

۞ **ilo**ść **wody dla pozostałych** – jest to ilość wody dostarczana instytucjom, zakładom przemysłowym i innym podmiotom gospodarczym nie ujętym wyżej.

W roku bazowym w wariancie 'bez realizacji projektu' należy wykorzystać dane z obecnego systemu i obecne odprowadzanie ścieków przez pozostałych.

W wariancie 'z realizacją projektu' należy określić w opisie ilość poszczególnych instytucji i zakładów znajdujących się na terenie zlewni i planowaną wielkość odprowadzanych przez nich ścieków.

W kolejnych latach wartości we wszystkich wariantach należy skorygować jedynie o dynamikę liczby mieszkańców (jest tam bowiem również oddziaływanie projektów inwestycyjnych).

**EXALM pozostałych** – jest to równoważna liczba mieszkańców dla ścieków produkowanych przez pozostałych

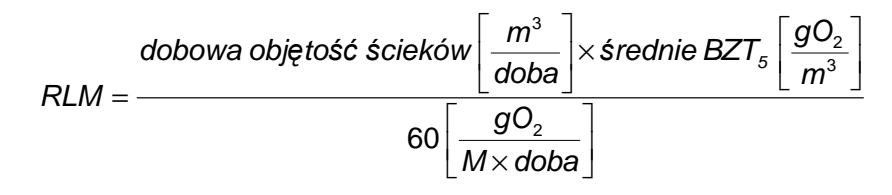

Do poprawy! Ewaluator odda projekt, jeżeli błędnie wyznaczymy liczbę użytkowników lub ich prognozę (nie zastosujemy się do powyższych wytycznych).

### **II.4.3. Kalkulacja przychodów dla wariantu bazowego**

Wykonujemy w taki sam sposób jak poniżej:

### **II.4.4. Kalkulacja przychodów po realizacji inwestycji**

Kalkulacja przychodów w każdym rodzaju projektów oparta jest (oprócz liczby użytkowników) na wielkości przeciętnego zużycia wody i tym samym produkcji ścieków. Dlatego w pierwszej kolejności musimy określić zużycie wody (produkcję ścieków) w ramach wyznaczonych przez normę:

#### Tabela 14. Wskaźniki przeciętnych norm zużycia wody na jednego mieszkańca w gospodarstwach **domowych.**

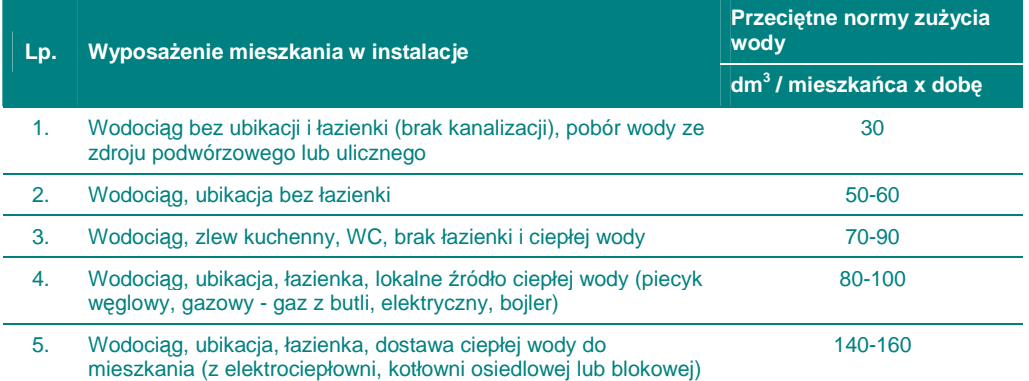

Źródło: Rozporządzenie Ministra Infrastruktury z 14 lipca 2002 roku w sprawie określenia przeciętnych norm zużycia wody (Dz. U. Nr 8 poz. 70).

Musimy również przeliczyć średnioroczną liczbę turystów na liczbę użytkowników:

$$
L_{Ut} = L_t \times \frac{d_{St}}{365 \text{ dni}}
$$

gdzie:

 $L_{Ut}$  liczba użytkowników przeliczeniowych,

- $L_t$  liczba turystów (średniorocznie) liczona jako liczba miejsc noclegowych zarejestrowanych na danym terenie,
- $d_{St}$  długość sezonu turystycznego na danym obszarze [dni].

Do oddania! Jeżeli zaplanujemy zużycie przekraczające odpowiednią normę lub zaniżymy je bez podania wiarygodnych przyczyn, projekt może zostać zwrócony do poprawy.

Przy określaniu cen należy zastosować się do następujących zaleceń:

- ۞ ceny muszą odzwierciedlać społeczne koszty krańcowe wytworzenia produktów w projekcie;
- $\circled{c}$  ceny powinny być oparte o rzeczywiste spożycie zasobów, a zatem powinny przynajmniej pokrywać koszty operacyjne i koszty eksploatacji, jak również znaczną część amortyzacji majątku;
- $\Diamond$  jednocześnie odpowiednia struktura opłat powinna zmierzać do zmaksymalizowania dochodów z projektu, zmniejszając maksymalnie dotacje publiczne (zwiększając skuteczność przydziału środków), ale uwzględniając jednocześnie przystępność cenową;
- $\circled{C}$  należy pamiętać, aby wariant 'bez realizacji projektu' zakładał taką samą lub niższą **marżę zysku operacyjnego** jak wariant 'z realizacją projektu'.

**Do poprawy!** jeżeli określimy ceny znacząco powyżej krańcowych kosztów wytworzenia produktów lub nie będą one pokrywać kosztów operacyjnych i eksploatacji, będą rażąco zaniżone w celu zmniejszenia zysków lub wariant 'bez realizacji projektu' będzie zakładał wyższą marżę zysku operacyjnego (po to, aby zmniejszyć zyski).

#### **II.4.4.A.Zgodno**ść **z 'zasad**ą **sprawiedliwo**ś**ci'**

 $\hat{\odot}$  ceny musza spełniać 'zasade sprawiedliwości', aby produkty lub usługi były przystępne cenowo dla najmniej uprzywilejowanych grup społecznych i były proporcjonalnym obciążeniem dla pozostałych korzystających;

#### **Przyst**ę**pno**ść **cenowa usług u**Ŝ**yteczno**ś**ci publicznej dla Polski**

Poniższa tabela przestawia obecne stopy przystępności cenowej dla Polski (jako % całkowitych wydatków gospodarstw domowych). Stopy przystępności cenowej są przewidziane dla gospodarstw domowych o średnim i niskim dochodzie. Należy zwrócić uwagę na fakt, iż wskaźniki te odnoszą się do rzeczywistych bieżących wydatków dla danego sektora usług użyteczności publicznej, które niekoniecznie muszą odzwierciedlać maksymalny przystępny poziom opłat. Wartości są podane wyłącznie w celach ilustracyjnych.

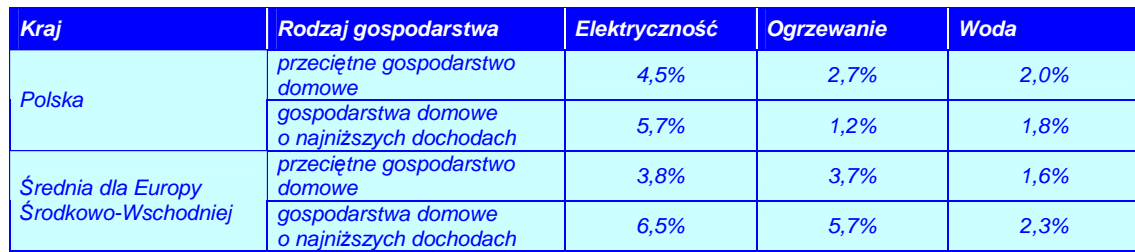

Źródło: Fankhauser S., Tepic S., Can poor consumers pay for energy and water? An affordability analysis for transition countries, EBRD Working Paper n. 92, 2005, s. 8, 12.

Zdolność do płacenia cen pokrywających koszty w 2007 r. i 2010 r., (jako % całkowitych wydatków gospodarstw domowych) przedstawia poniższa tabela (prognoza). Wykazuje ona, że np. ceny bieżące są generalnie dużo niższe niż ceny pokrywające koszty, dlatego w przyszłości muszą być dokonane znaczne kroki dostosowawcze cen.

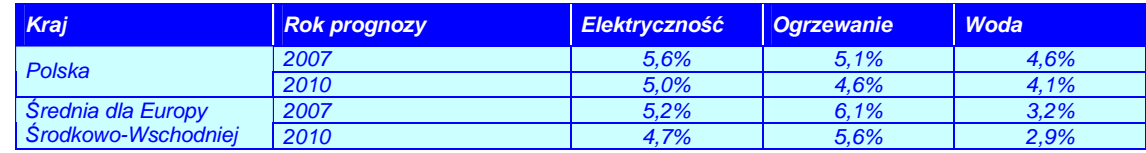

Źródło: Fankhauser S., Tepic S., Can poor consumers pay for energy and water? An affordability analysis for transition countries, EBRD Working Paper n. 92, 2005, s. 18.

 $\circled{C}$  biorąc pod uwagę powyższe rozważania, musimy pamiętać, aby poziom wydatków na gospodarkę wodno-ściekową nie przewyższał 4% dochodu do dyspozycji gospodarstw domowych:

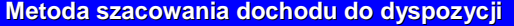

W Polsce, podobnie jak w innych krajach, rozkład dochodu gospodarstw domowych jest prawostronnie asymetryczny. Oznacza to, że występuje wąska grupa bardzo bogatych gospodarstw domowych. W wyniku tego średnia nie jest odpowiednim wskaźnikiem statystycznym w analizie zdolności do płacenia za usługi, ponieważ przeszacowuje dochód i co za tym idzie dostępność cenowa gospodarstw domowych do usług (z ang. affordability). W przypadku rozkładu asymetrycznego bardziej odpowiednią miarą jest **mediana**.

Pokazuje dochód do dyspozycji gospodarstwa domowego zajmującego centralną pozycję w próbie (tzn. w próbie 11 gospodarstw domowych uporządkowanych od najbiedniejszego do najbogatszego, szóste gospodarstwo domowe określa medianę).

Mediana pozostaje całkowicie niezmienna, nawet mimo dalszego bogacenia się bogatego gospodarstwa domowego. W związku z tym w przypadku analizy zdolności do płacenia za usługi, mediana dochodu jest zalecaną miarą statystyczną.

Kroki szacowania wysokości dochodu do dyspozycji gospodarstw domowych:

1. Należy wybrać medianę dochodu do dyspozycji gospodarstw domowych z odpowiedniej tabeli dla danej kategorii:

- ۞ regionu, w którym znajduje się beneficjent,
- $\Diamond$  największego miasta korzystającego z inwestycji (poniżej 20 000 mieszkańców, między 20 000 a 100 000 mieszkańców, powyżej 100 000 mieszkańców).

2. Wartość dotyczy 2004 roku. Powinna być prognozowana zwiększając wartość rok po roku, o połowę wskaźnika wzrostu płacy realnej.

W przypadku projektu obejmującego miejscowości należące do różnych kategorii dochodu, zaleca się obliczanie średniego ważonego dochodu. Oznacza to, że od beneficjenta oczekuje się wybrania dla każdej miejscowości szacunkowego dochodu z załączonej tabeli i pomnożenia przez wagę opartą na liczbie mieszkańców danej miejscowości.

**Rozkład dochodu do dyspozycji gospodarstw domowych w województwie lubelskim w zale**Ŝ**no**ś**ci od obszaru przedstawia si**ę **nast**ę**puj**ą**co:** 

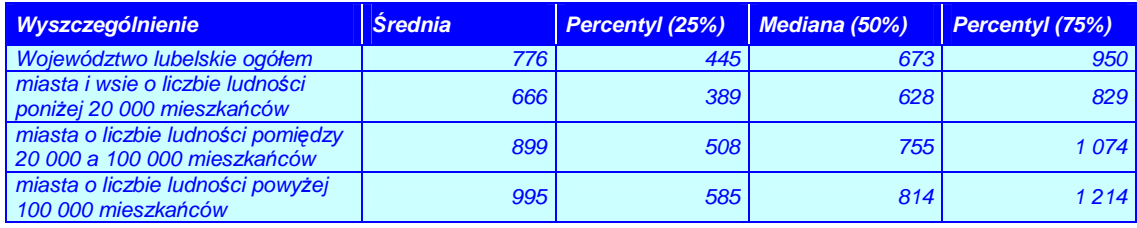

Źródło: Ministerstwo Rozwoju Regionalnego, Narodowe Strategiczne Ramy Odniesienia 2007-2013. Wytyczne w zakresie wybranych zagadnień związanych z przygotowaniem projektów inwestycyjnych, w tym projektów generujących dochód (projekt). Załącznik 2. Wytyczne do przygotowania analizy finansowej i ekonomicznej dla projektów z sektora środowiska, Warszawa 2007, s. 26-30 na podstawie GUS, Badanie budżetu gospodarstw domowych.

Po obliczeniu dochodu rozporządzalnego, należy wyliczyć wysokość maksymalnej ceny za 1 m<sup>3</sup> wody i ścieków:

$$
p_{\text{max}} = \frac{4\%}{I_{gd} \times Z_{\text{mw}}}
$$

**38**

- $\rho_{\textit{max}}$  maksymalne cena 1 m $^3$  wody i ścieków [zł/m $^3$ ],
- $D_r$  miesięczny dochód rozporządzalny (do dyspozycji) gospodarstwa domowego wyliczony jak powyżej [zł/m-c],
- $l_{qd}$  liczba osób w gospodarstwie domowym (średnio),
- $z_{mw}$  średnie zużycie wody przez 1 osobę w ciągu miesiąca [m $3/($ osoba x m-c)] musi spełniać wymogi rozporządzenia.

**Pami**ę**taj!** podział ceny na wodę i ścieki powinien być dokonany generalnie w stosunku ceny wody do ceny ścieków jak 3 do 5, a więc jeżeli cena maksymalna wynosi 6 zł, to cena wody – ok. 2,25 zł/m $3$ , a cena ścieków – 3,75 zł/m $3$ . Taki podział powinniśmy przyjąć szczególnie w przypadku, jeżeli po realizacji projektu na obszarze występuje tylko jedna z dwóch sieci (albo kanalizacja, albo wodociąg). Należy tu pamiętać, że wywóz ścieków szambowozem również powoduje wydatki w gospodarstwach domowych, dlatego musimy to także wziąć pod uwagę.

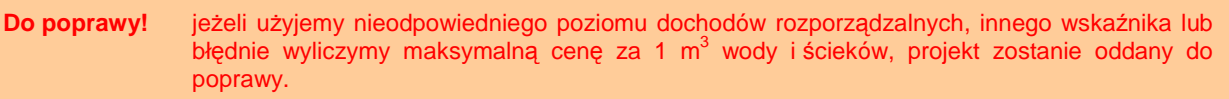

### **II.4.5. Kalkulacja zmiany przychodów wywołanych realizacj**ą **projektu**

W przypadku tego punktu postępujemy zgodnie z **'Wytycznymi Ogólnymi'**.

### **II.5. PROGNOZA KOSZTÓW EKSPLOATACYJNYCH INWESTORA**

#### **II.5.1. Kalkulacja kosztów eksploatacyjnych dla wariantu bazowego**

Wykonujemy w taki sam sposób jak poniżej:

### **II.5.2. Kalkulacja kosztów eksploatacyjnych po realizacji inwestycji**

**Pami**ę**taj!** do kalkulacji kosztów eksploatacyjnych inwestora i/lub operatora musimy wziąć pod uwagę poszczególne (wszystkie) rodzaje kosztów i odpowiednio je wyliczyć.

Po pierwsze musimy zatem:

 $\circled{C}$  ująć wszystkie rodzaje kosztów eksploatacyjnych (jeżeli są oczywiście adekwatne):

#### Tabela 15. Wykaz możliwych rodzajów kosztów eksploatacyjnych w zależności od rodzaju projektu.

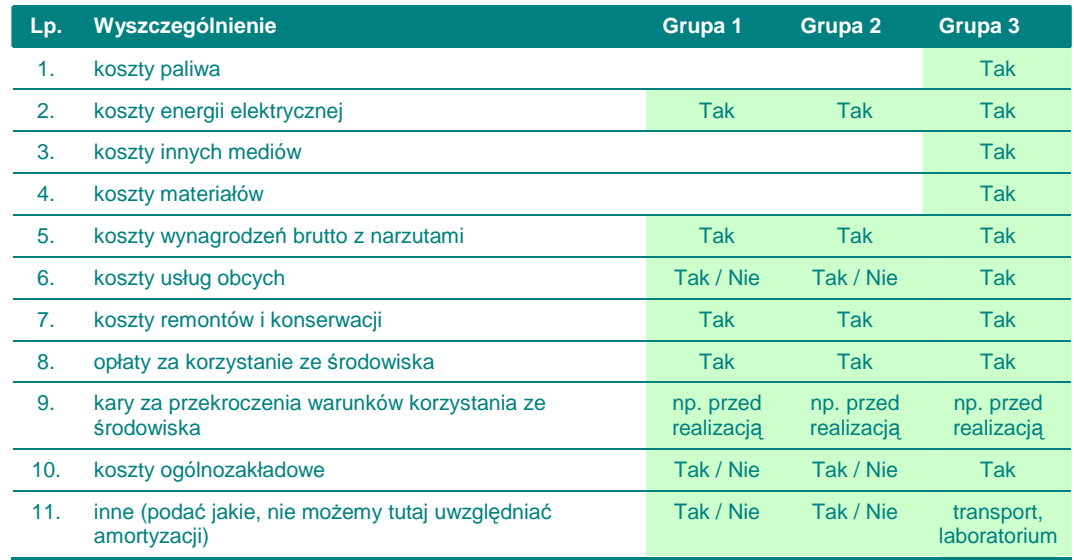

Źródło: opracowanie własne.

- ۞ we wszystkich rodzajach projektów określamy:
	- ۞ **koszty usług obcych** wskazujemy jakie usługi obce są obecnie zamawiane i jakie planuje się zamawiać po zrealizowaniu projektu; jaki jest ich koszt i zakres oraz kto jest wykonawcą (czy jest stała umowa itp.)
	- ۞ **opłaty za korzystanie ze** ś**rodowiska** opisujemy jakie i za co, opłaty wyliczamy zgodnie z poniższym:

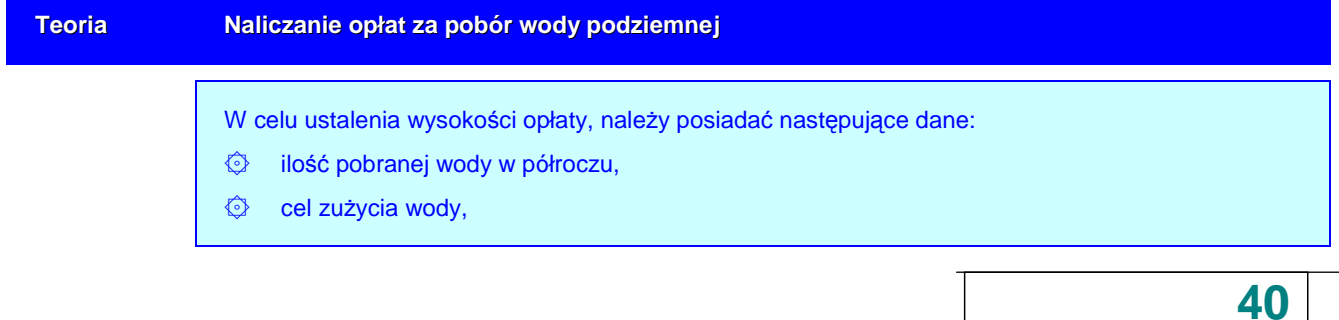

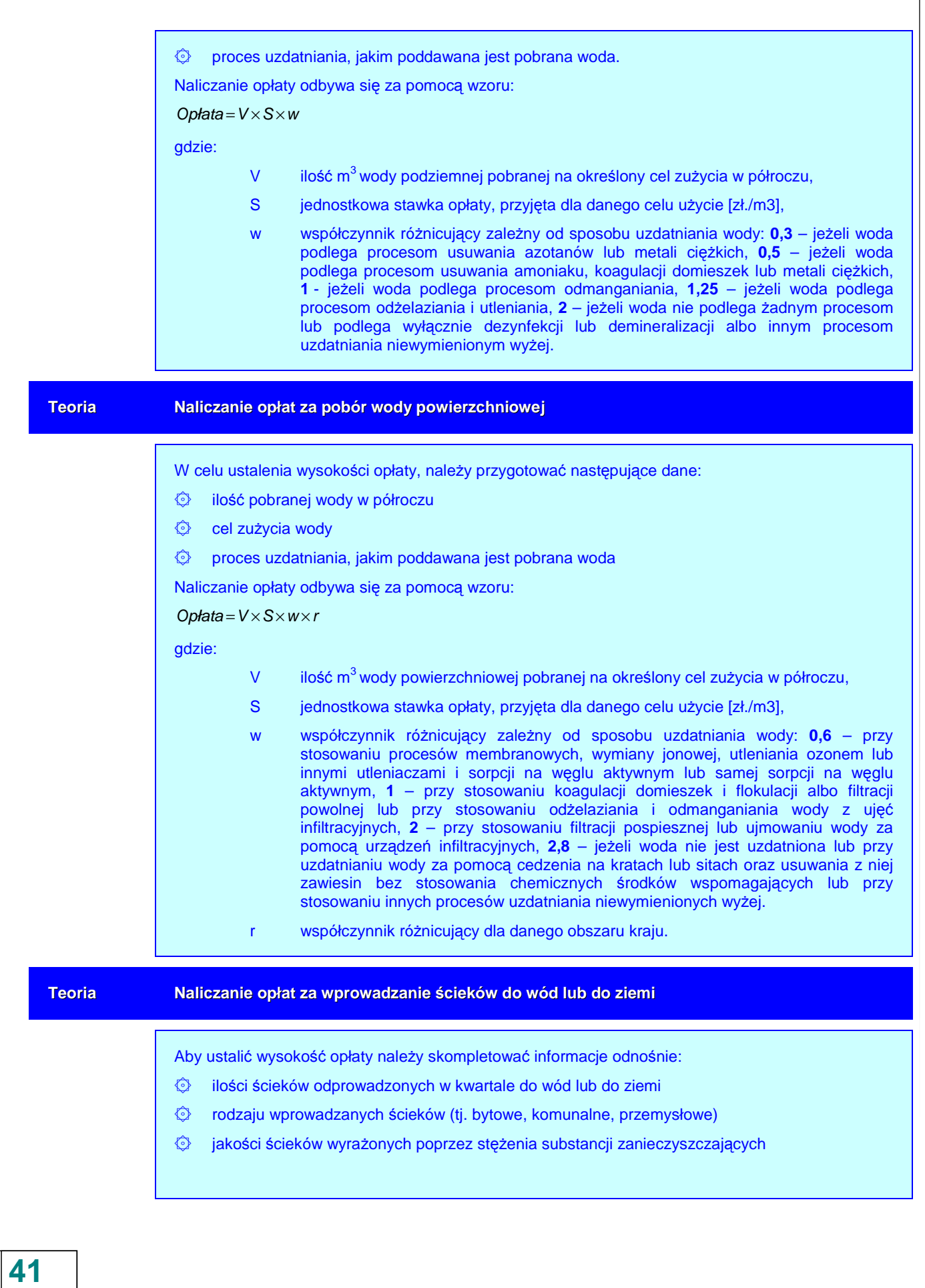

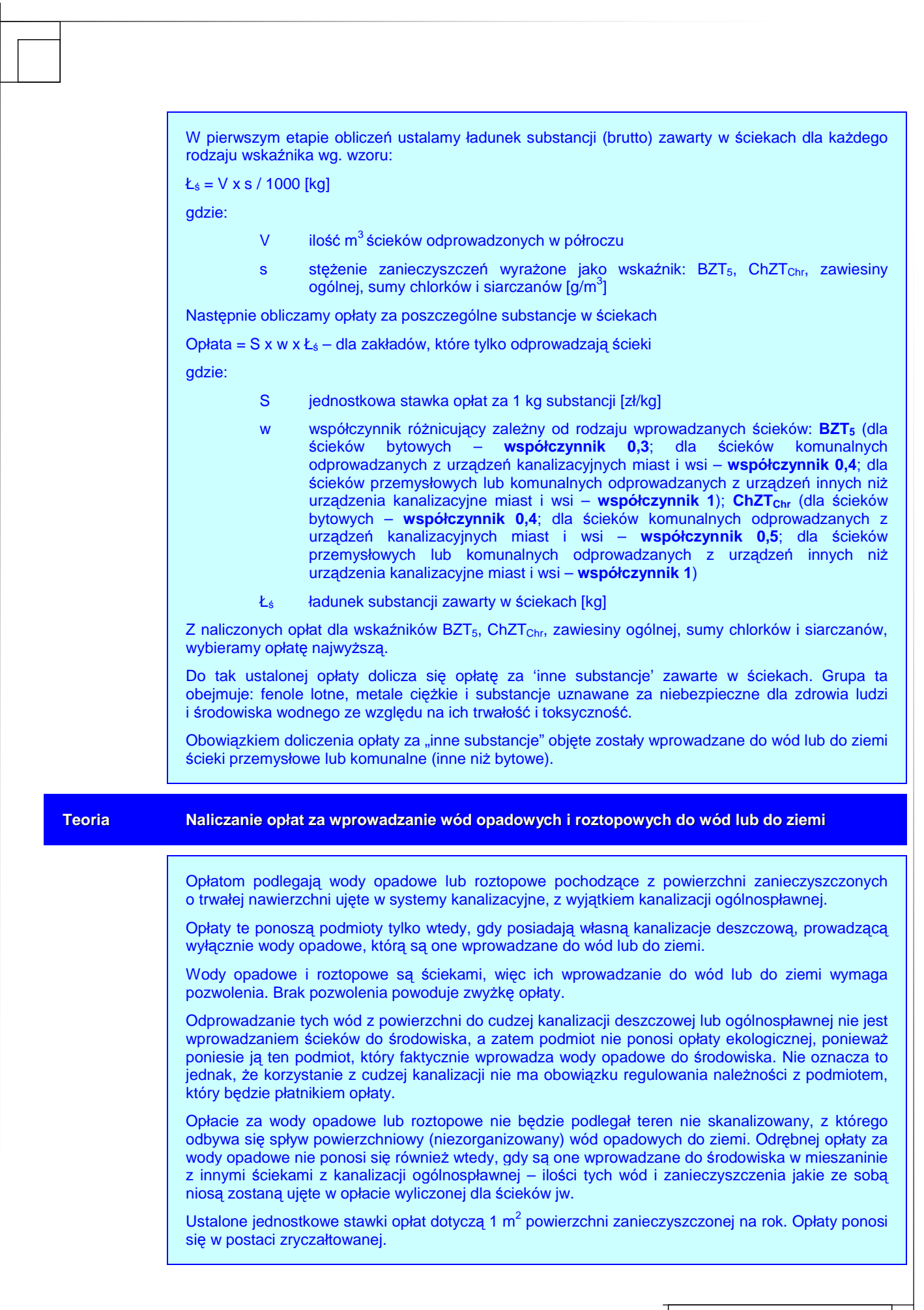

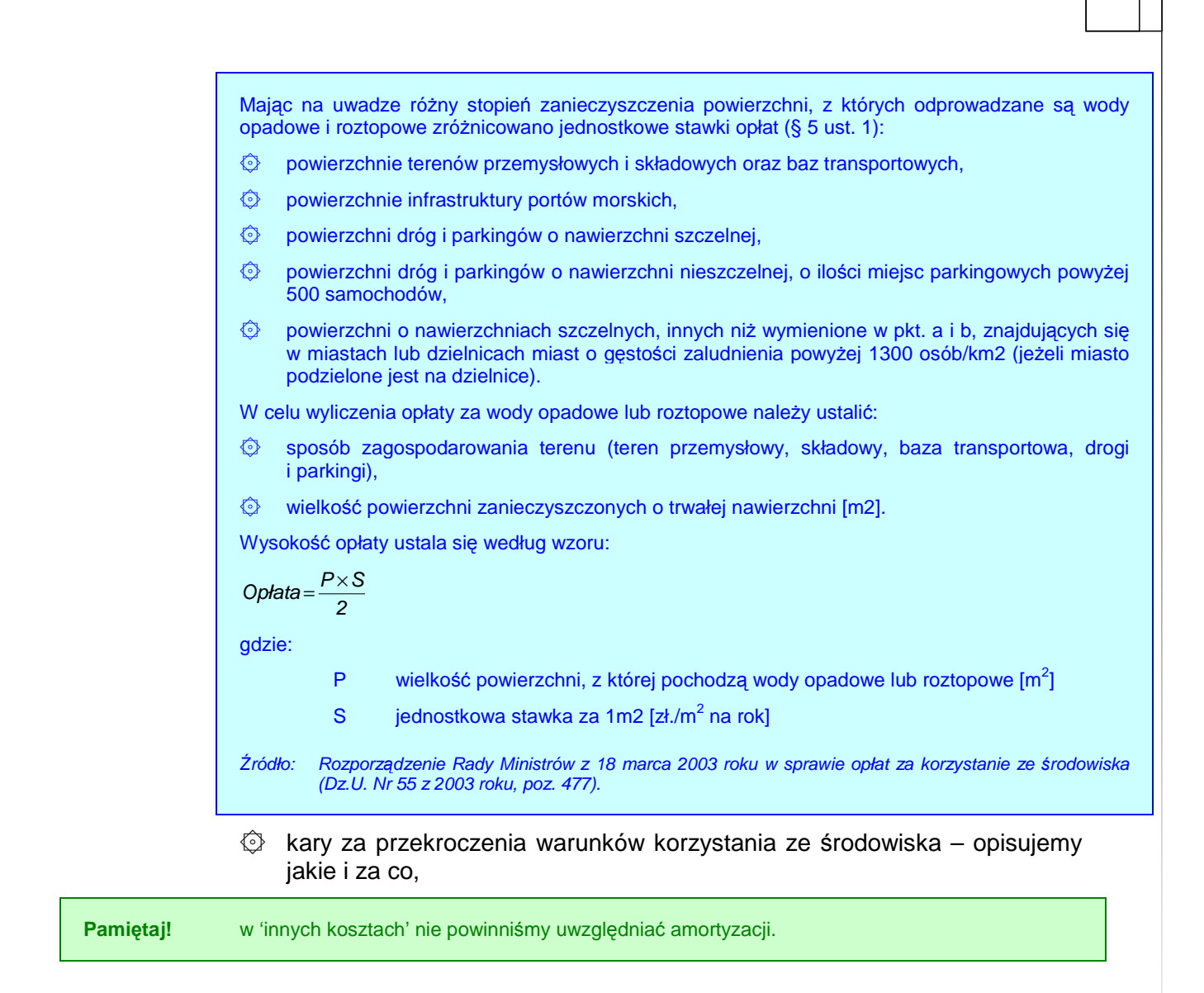

#### **Dla projektów z grupy 2**

© koszty energii elektrycznej zużywanej do przepompowania ścieków do oczyszczalni oraz pozostałych kosztów energii należy określić w kontekście zużycia kWh oraz średniej stawki za kWh na danym obszarze:

#### **Tabela 16. Fragment arkusza kalkulacyjnego zawieraj**ą**cego koszty energii elektrycznej.**

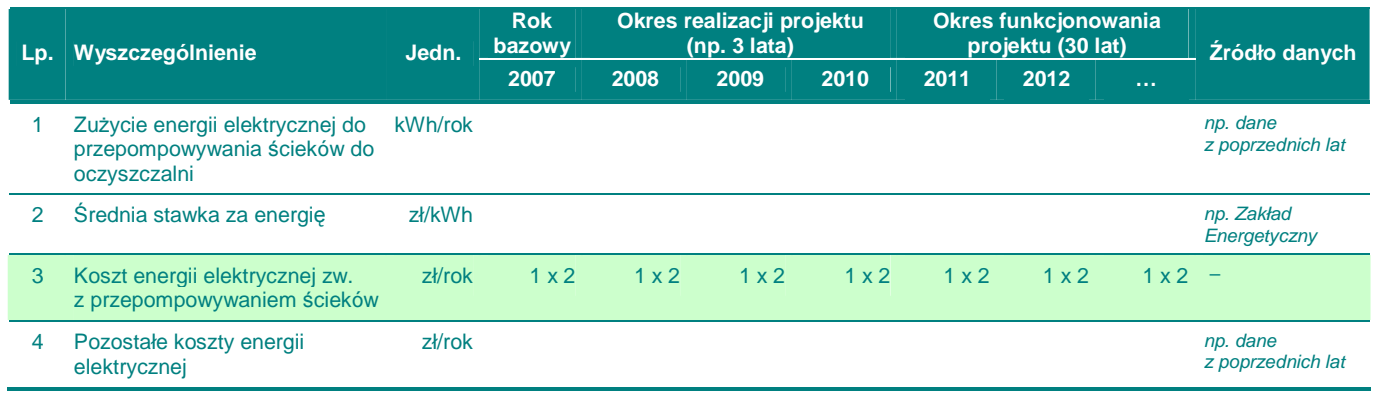

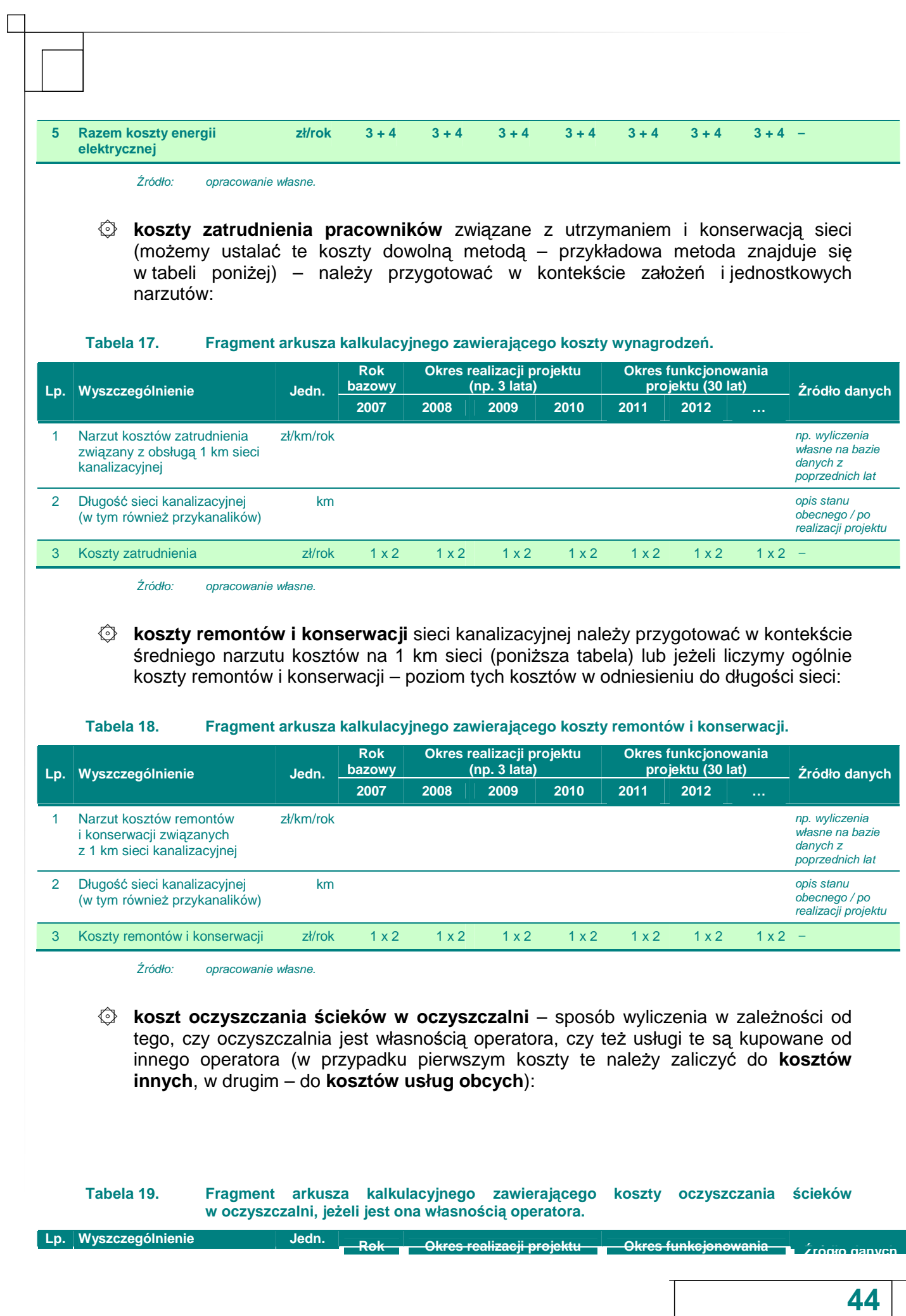

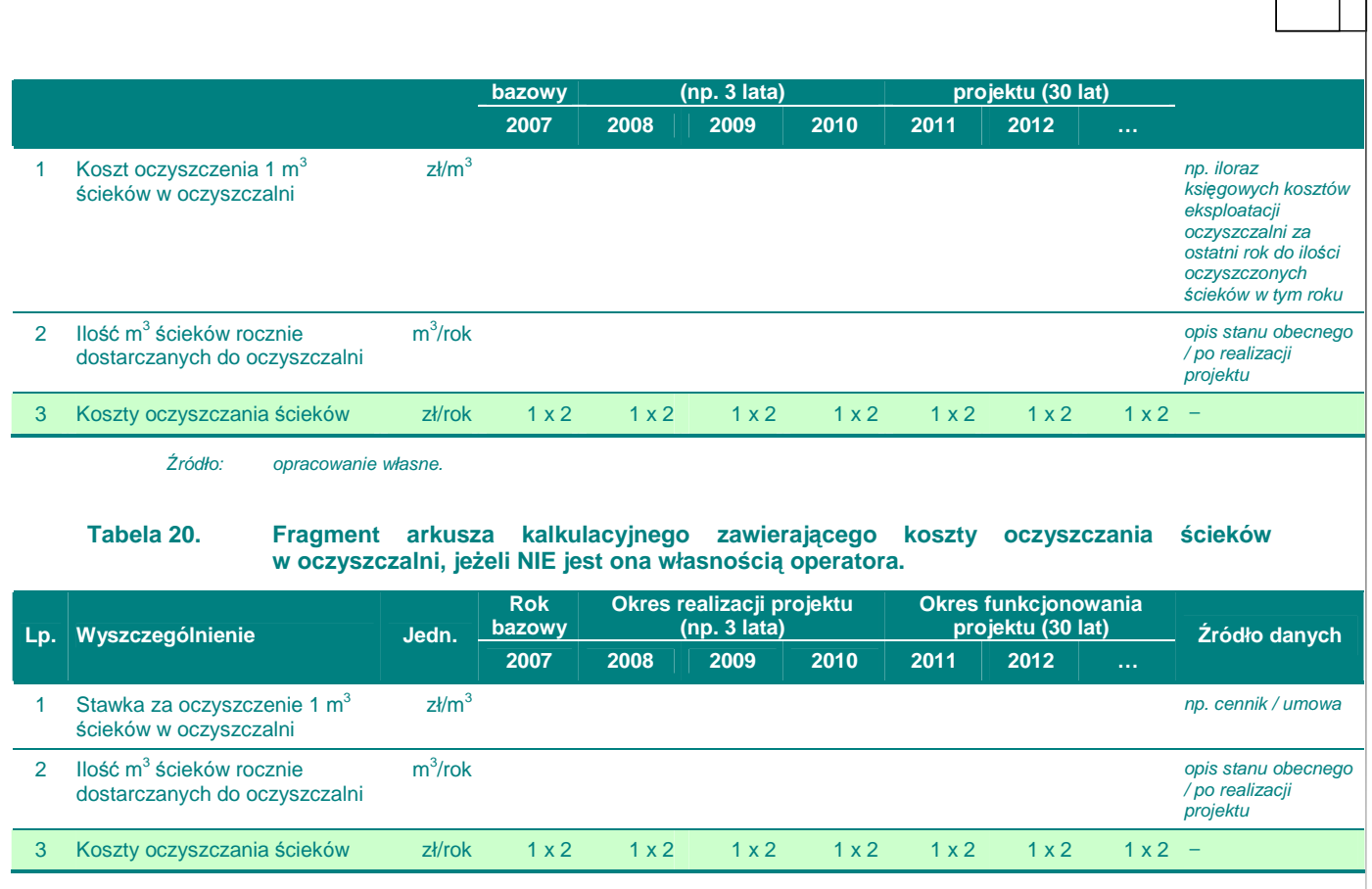

Źródło: opracowanie własne.

 $\circled{C}$  koszty dzierżawy sieci kanalizacyjnej (jeżeli występują) – określamy źródło tych kosztów (np. umowa).

#### **Dla projektów z grupy 3**

 $\circled{C}$  koszty energii elektrycznej na cele technologiczne i ogólne – należy określić średnią stawkę za energię (na podstawie doświadczeń z tego obszaru) oraz zużycie energii elektrycznej (przykład wyliczenia przedstawiony jest poniżej, oczywiście możemy w inny – dogodny dla siebie sposób – wyliczyć koszty energii):

**Tabela 21. Fragment arkusza kalkulacyjnego zawieraj**ą**cego koszty energii elektrycznej.** 

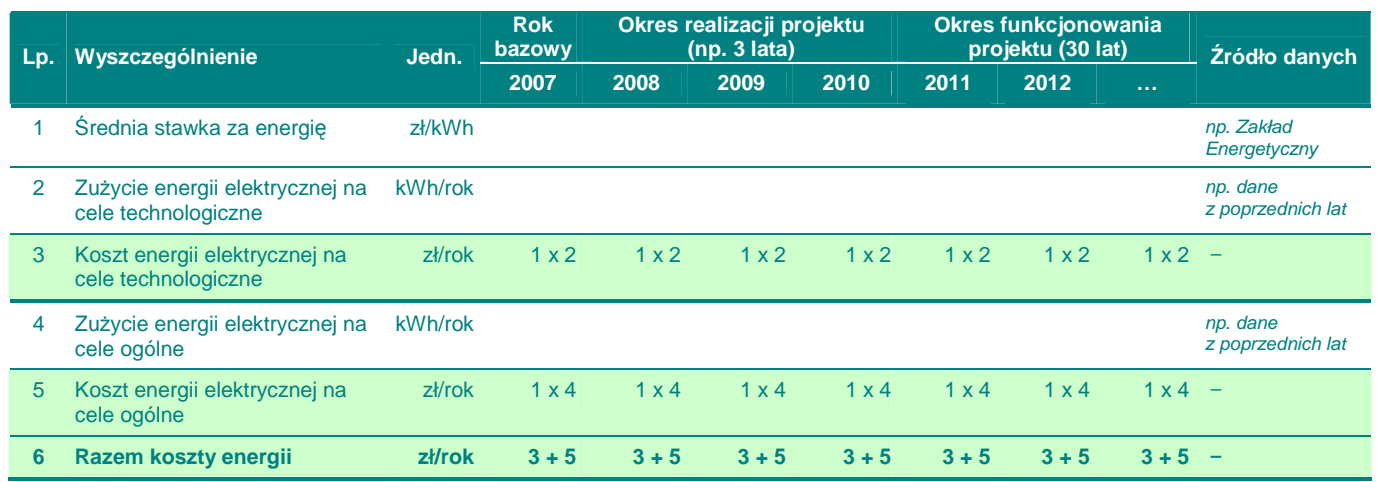

**elektrycznej** 

Źródło: opracowanie własne.

 $\circled{2}$  koszty innych mediów: koszty energii zużytej na ocieplanie budynku (przykład wyliczenia przedstawiony jest poniżej, oczywiście możemy w inny – dogodny dla siebie sposób – wyliczyć koszty energii) w kontekście stawek jednostkowych i kosztów jednostkowych:

#### **Tabela 22. Fragment arkusza kalkulacyjnego zawieraj**ą**cego koszty ogrzewania.**

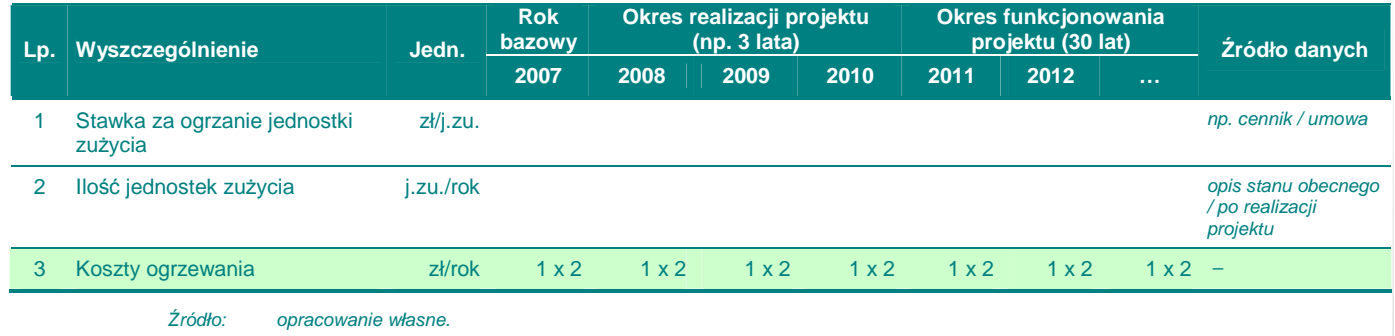

۞ **koszty innych mediów:** koszt zakupu wody z wodociągu na potrzeby oczyszczalni:

**Tabela 23. Fragment arkusza kalkulacyjnego zawieraj**ą**cego koszty wody wodoci**ą**gowej.** 

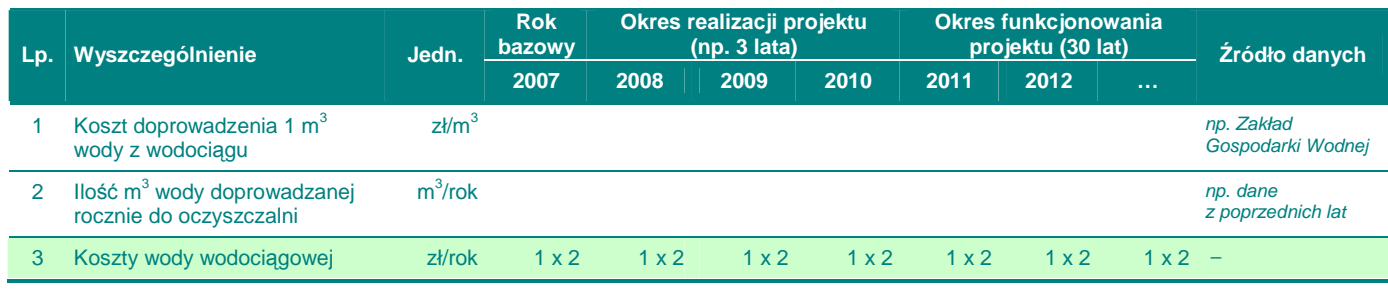

Źródło: opracowanie własne.

 $\circled{C}$  koszty materiałów: koszty chemikaliów zużytych w procesach technologicznych – określamy wielkość rocznego zużycia oraz cen rynkowych zakupu (poniżej znajduje się przykład z kilkoma chemikaliami) – można dopuścić również ogólne, globalne określenie kosztów chemikaliów:

**Tabela 24. Fragment arkusza kalkulacyjnego zawieraj**ą**cego koszty chemikaliów.** 

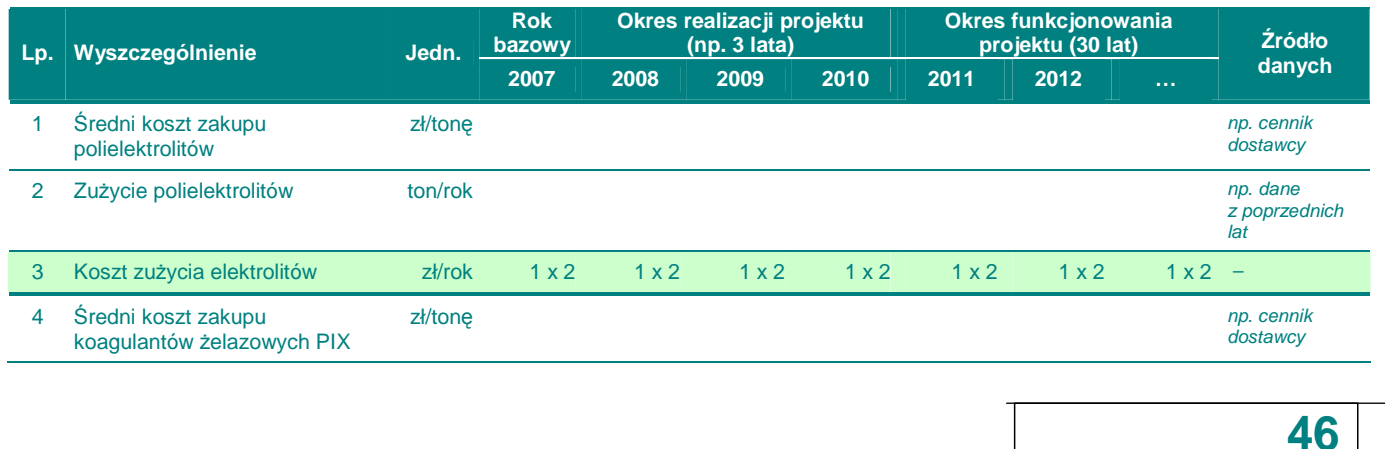

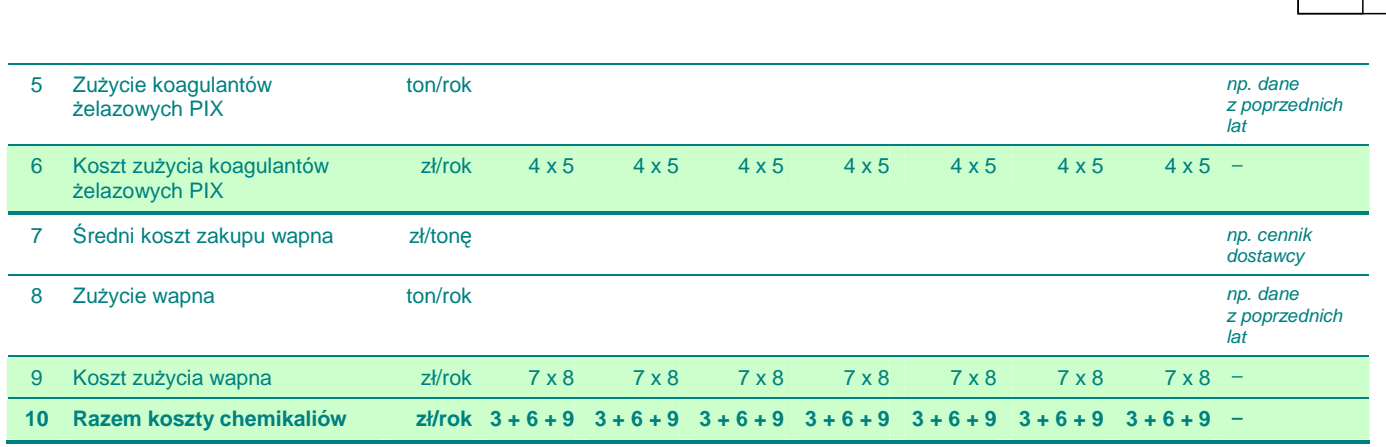

Źródło: opracowanie własne.

 $\circled{z}$  koszty wynagrodzeń pracowników – należy analizy wziąć wynagrodzenia brutto wraz z narzutami:

**Tabela 25. Fragment arkusza kalkulacyjnego zawieraj**ą**cego koszty wynagrodze**ń**.** 

| Lp. | <b>Wyszczególnienie</b>                                                         | Jedn.             | <b>Rok</b><br>Okres realizacji projektu<br>$(np. 3$ lata)<br>bazowy |                 |                 | <b>Okres funkcjonowania</b><br>projektu (30 lat) |                 |                 | Źródło danych        |                                                       |
|-----|---------------------------------------------------------------------------------|-------------------|---------------------------------------------------------------------|-----------------|-----------------|--------------------------------------------------|-----------------|-----------------|----------------------|-------------------------------------------------------|
|     |                                                                                 |                   | 2007                                                                | 2008            | 2009            | 2010                                             | 2011            | 2012            | $\sim$               |                                                       |
|     | Liczba pracowników do obsługi<br>oczyszczalni ścieków                           | osoba             |                                                                     |                 |                 |                                                  |                 |                 |                      | np. plan<br>zatrudnienia /<br>wymagania<br>techniczne |
|     | Srednie wynagrodzenie<br>miesięczne w oczyszczalni<br>(brutto wraz z narzutami) | zł/miesiac        |                                                                     |                 |                 |                                                  |                 |                 |                      | np. koszty<br>historyczne<br>z działu kadr            |
| 3   | Średnie wynagrodzenie roczne<br>w oczyszczalni (brutto wraz<br>z narzutami)     | $z$ <i>ł</i> /rok | 2x<br>$12 m$ -cv                                                    | 2x<br>$12 m-cv$ | 2x<br>$12 m-cv$ | 2x<br>$12 m-cv$                                  | 2x<br>$12 m-cv$ | 2x<br>$12 m-cv$ | $2x -$<br>$12 m$ -cv |                                                       |
| 4   | Koszty zatrudnienia                                                             | zł/rok            | $1 \times 3$                                                        | $1 \times 3$    | $1 \times 3$    | $1 \times 3$                                     | $1 \times 3$    | $1 \times 3$    | $1 \times 3$         |                                                       |

Źródło: opracowanie własne.

۞ **koszty usług obcych:** koszt zagospodarowania odpadów – opisujemy w kontekście wielkości odpadów i kosztów jednostkowych ich składowania oraz zawarcia kosztów transportu w tym koszcie (oczywiście poniżej znajduje się jedynie przykład liczenia tych kosztów):

**Tabela 26. Fragment arkusza kalkulacyjnego zawieraj**ą**cego koszty zagospodarowania odpadów.** 

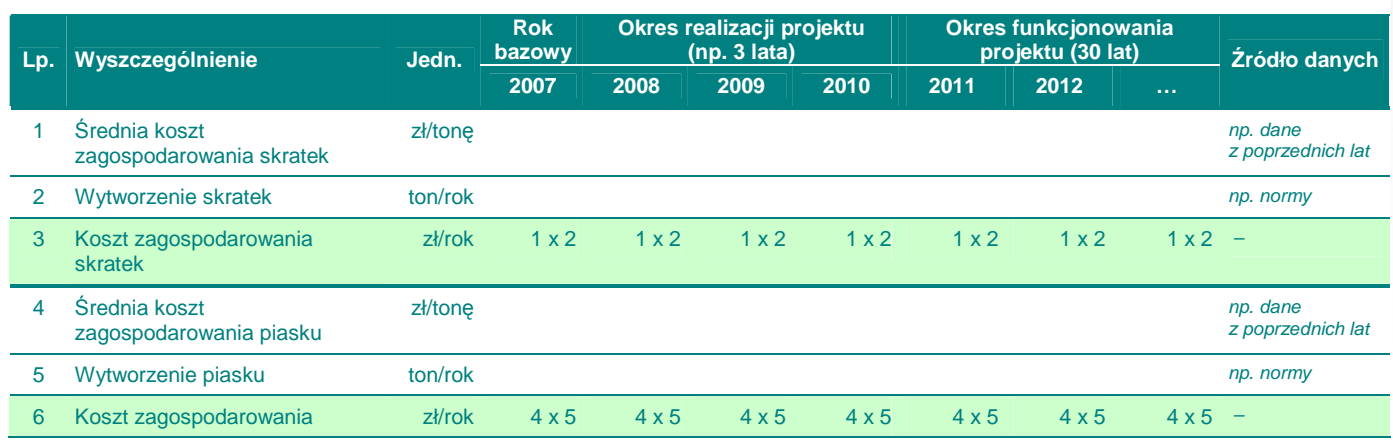

**47**

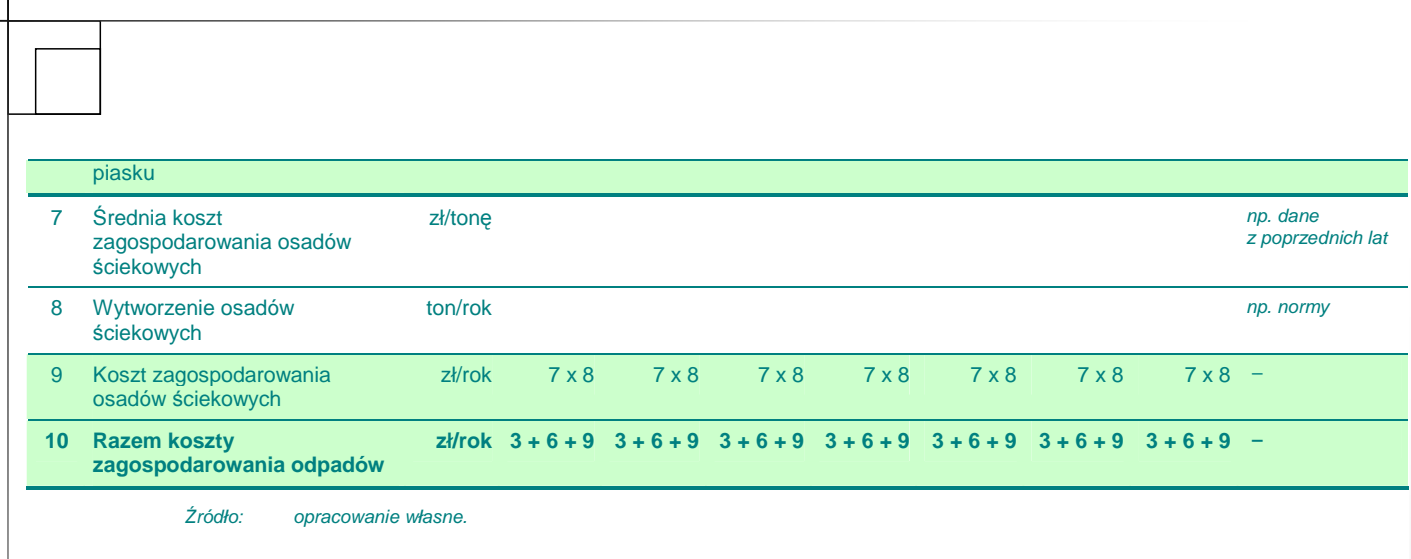

- $\circled{C}$  **koszty remontów i konserwacji** oczyszczalni ścieków należy opisać w kontekście ogólnego poziomu tych kosztów w stosunku do wieku instalacji / zaawansowania technologicznego i podobnych poziomów kosztów w latach ubiegłych lub podobnych oczyszczalniach tego typu;
- ۞ **inne koszty** działalności związane z pracą oczyszczalni ścieków (własnego transportu, czy też własnego laboratorium pomiarowego);

Do poprawy! jeżeli błędnie określimy wielkości składowe kosztów eksploatacyjnych lub któryś z elementów wyliczeń wydaje się niewiarygodny lub nieprawdziwy.

### **II.5.3. Kalkulacja zmiany kosztów wywołanych realizacj**ą **projektu**

W przypadku tego punktu postępujemy zgodnie z **'Wytycznymi Ogólnymi'**.

#### **II.5.4. Plan amortyzacji**

W przypadku tego punktu postępujemy zgodnie z **'Wytycznymi Ogólnymi'**.

### **II.6. RACHUNEK ZYSKÓW I STRAT DLA PROJEKTU**

W przypadku tego punktu postępujemy zgodnie z **'Wytycznymi Ogólnymi'**.

### **II.7. RACHUNEK PRZEPŁYWÓW PIENI**Ęś**NYCH PROJEKTU W OKRESIE REALIZACJI I EKSPLOATACJI INWESTYCJI**

#### **II.7.1. Kalkulacja zapotrzebowania na kapitał obrotowy**

W przypadku tego punktu postępujemy zgodnie z **'Wytycznymi Ogólnymi'**.

#### **II.7.2.** Rachunek przepływów pieniężnych dla projektu w okresie **realizacji i eksploatacji inwestycji**

W przypadku tego punktu postępujemy zgodnie z **'Wytycznymi Ogólnymi'**.

#### **II.7.3.** Ź**ródła pokrycia deficytu**

W przypadku tego punktu postępujemy zgodnie z **'Wytycznymi Ogólnymi'**.

### **II.8. ANALIZA KOSZTÓW-KORZY**Ś**CI – ANALIZA FINANSOWA INWESTYCJI**

#### **II.8.1. Wska**ź**niki FNPV/C i FRR/C**

W przypadku tego punktu postępujemy zgodnie z **'Wytycznymi Ogólnymi'**.

#### **II.8.2. Wska**ź**niki FNPV/K i FRR/K**

W przypadku tego punktu postępujemy zgodnie z **'Wytycznymi Ogólnymi'**.

#### **II.8.3. Trwało**ść **finansowa projektu**

W przypadku tego punktu postępujemy zgodnie z **'Wytycznymi Ogólnymi'**.

### **II.9. ANALIZA KOSZTÓW-KORZY**Ś**CI – ANALIZA EKONOMICZNA INWESTYCJI**

#### **II.9.1. Wska**ź**niki ENPV i ERR**

W przypadku tego punktu postępujemy zgodnie z **'Wytycznymi Ogólnymi'**.

#### **II.9.2. Wska**ź**nik B/C**

W przypadku tego punktu postępujemy zgodnie z **'Wytycznymi Ogólnymi'**.

**Pami**ę**taj!** Dla pozostałych projektów (w których nie dokonujemy analizy wartościowej) oceniający będzie musiał sam określić, czy korzyści wynikające z realizacji projektu przeważają nad kosztami jego wdrożenia. Uzasadnijmy zatem naszą analizę. Pomocne może być wykorzystanie dynamicznego kosztu jednostkowego (DGC), który im jest wyższy – tym społeczeństwo musi więcej zapłacić za jeden rezultat projektu.

# **III.WYKONALNO**ŚĆ **INSTYTUCJONALNA**

### **III.1. WYKONALNO**ŚĆ **INSTYTUCJONALNA PROJEKTU**

#### **III.1.1. Opis stanu aktualnego organizacji wdra**Ŝ**aj**ą**cej projekt**

W przypadku tego punktu postępujemy zgodnie z **'Wytycznymi Ogólnymi'**.

#### **III.1.2. Opis wdra**Ŝ**ania projektu**

W przypadku tego punktu postępujemy zgodnie z **'Wytycznymi Ogólnymi'**.

#### **III.1.3. Finansowanie pracy komórki odpowiedzialnej za wdro**Ŝ**enie projektu**

W przypadku tego punktu postępujemy zgodnie z **'Wytycznymi Ogólnymi'**.

### **III.2. TRWAŁO**ŚĆ **REZULTATÓW PROJEKTU**

#### **III.2.1. Utrzymanie i eksploatacja inwestycji**

W przypadku tego punktu postępujemy zgodnie z **'Wytycznymi Ogólnymi'**.

#### **III.2.2. Utrzymanie rezultatów projektu**

W przypadku tego punktu postępujemy zgodnie z **'Wytycznymi Ogólnymi'**.

#### **III.2.3. Zdolno**ś**ci organizacyjne i finansowe do utrzymania rezultatów projektu**

W przypadku tego punktu postępujemy zgodnie z **'Wytycznymi Ogólnymi'**.

#### **III.2.4. Zarz**ą**dzanie infrastruktur**ą**. Wła**ś**ciciel inwestycji**

W przypadku tego punktu postępujemy zgodnie z **'Wytycznymi Ogólnymi'**.

### **III.3. WYKONALNO**ŚĆ **PRAWNA | ZGODNO**ŚĆ **Z POLITYK**Ą **OCHRONY** Ś**RODOWISKA**

#### **III.3.1. Kwestie prawne zwi**ą**zane z realizacj**ą **projektu**

W przypadku tego punktu postępujemy zgodnie z **'Wytycznymi Ogólnymi'**.

### **III.3.2. Wpływ na** ś**rodowisko regionu**

W przypadku tego punktu postępujemy zgodnie z **'Wytycznymi Ogólnymi'**.

#### **III.3.3. Wpływ na siedliska i gatunki zamieszkuj**ą**ce tereny Natura 2000 i inne o znaczeniu krajowym**

W przypadku tego punktu postępujemy zgodnie z **'Wytycznymi Ogólnymi'**.